Документ подписан простой электронной подписью Информация о владельце: ФИО: Парлюк Екатерина Петровна Должность: И.о. директора института механики и энергетики имени В.П. Горячкина Лата полписания: 23.10.2023 15:50:21 Уникальный программный ключ: 7823a3d3181287ca51a86a4c69d33e1779345d45

**УТВЕРЖДАЮ.** И.о. директора института механики и энергетики имени В.П. Горячкина ESPERICIALLY (E.M. Парлюк) 2023 г.

## Лист актуализации рабочей программы дисциплины «Б1.0.29 Инженерная графика»

индекс по учебному плану, наименование

для подготовки бакалавров

Направление: 23.03.03 - Эксплуатация транспортно-технологических машин и комплексов Направленность: Автомобильный сервис

Форма обучения заочная

Год начала подготовки: 2022

Kypc 1

Семестр 2

а) В рабочую программу не вносятся изменения. Программа актуализирована для 2023 г. начала подготовки.

Разработчик: Рыбалкин Д.А., к.т.н.

(ФИО, ученая степень, ученое звание)

 $\frac{1}{2}$   $\frac{1}{2}$   $\frac{1}{2}$ 

Рабочая программа пересмотрена и одобрена на заседании кафедры «Инженерная и компьютерная графика» протокол  $N_2$  // от « $\frac{2}{3}$ »  $106$ 2023 г.

Заведующая кафедрой

Е.Л. Чепурина

Заведующий выпускающей кафедрой Тракторов и автомобилей

О.Н. Дидманидзе 428 06 2023 г.

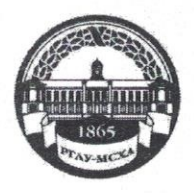

**МИНИСТЕРСТВО СЕЛЬСКОГО ХОЗЯЙСТВА РОССИЙСКОЙ ФЕДЕРАЦИИ**<br>ФЕДЕРАЛЬНОЕ ГОСУДАРСТВЕННОЕ БЮДЖЕТНОЕ ОБРАЗОВАТЕЛЬНОЕ УЧРЕЖДЕНИЕ ВЫСШЕГО ОБРАЗОВАНИЯ «РОССИЙСКИЙ ГОСУДАРСТВЕННЫЙ АГРАРНЫЙ УНИВЕРСИТЕТ-МСХА имени К.А. ТИМИРЯЗЕВА» (ФГБОУ ВО РГАУ - МСХА имени К.А. Тимирязева)

Институт механики и энергетики им. В.П. Горячкина Кафедра инженерной и компьютерной графики

ВЕРЖДАЮ: И.о. диреждения инстритута механики и энергетийны В. М. Горячкина **И.Ю.** Игнаткин 2022 г.  $\mu$ 

# РАБОЧАЯ ПРОГРАММА ДИСЦИПЛИНЫ Б1.0.29 ИНЖЕНЕРНАЯ ГРАФИКА

для подготовки бакалавров

### ФГОС ВО

Направление подготовки: 23.03.03 Эксплуатация транспортно-технологических машин и комплексов Направленность: Автомобильный сервис

Kypc 1 Семестр 1,2

Форма обучения заочная Год начала подготовки 2022 г.

Москва, 2022

Разработчик: Рыбалкин Дмитрий Алексеевич, к.т.н.

20  $\rangle$  $\Gamma$ .

Рецензент: профессор кафедры «Сопротивление материалов и детали машин» д.т.н. Казанцев С.П.

20  $\Gamma$ .

Программа составлена в соответствии с требованиями ФГОС ВО по направлению подготовки 23.03.03 Эксплуатация транспортно-технологических машин и комплексов и учебного плана по данному направлению подготовки.

Программа обсуждена на заседании кафедры «Инженерная и компьютерная  $20\sigma$ графика» протокол № 1 от «30» of

И.о. зав. кафедрой д.т.н., доцент Чепурина Е.Л.

подпись 2022 г.

Согласовано: Председатель учебно-методической комиссии института МИЭ им. В.П. Горячкина Дидманидзе О.Н., д.т.н., Академик РАН ФИО, ученая степень, ученое звание

Аполпись) 2022 г.

Протокол №  $\alpha$  от « $\beta$ » 09  $204A<sub>T</sub>$ 

Заведующий выпускающей кафедрой «Тракторы и автомобили» Дидманидзе О.Н., д.т.н., Академик РАН

 $20$ 

Заведующий отделом комплектования ЦНБ

# **Содержание**

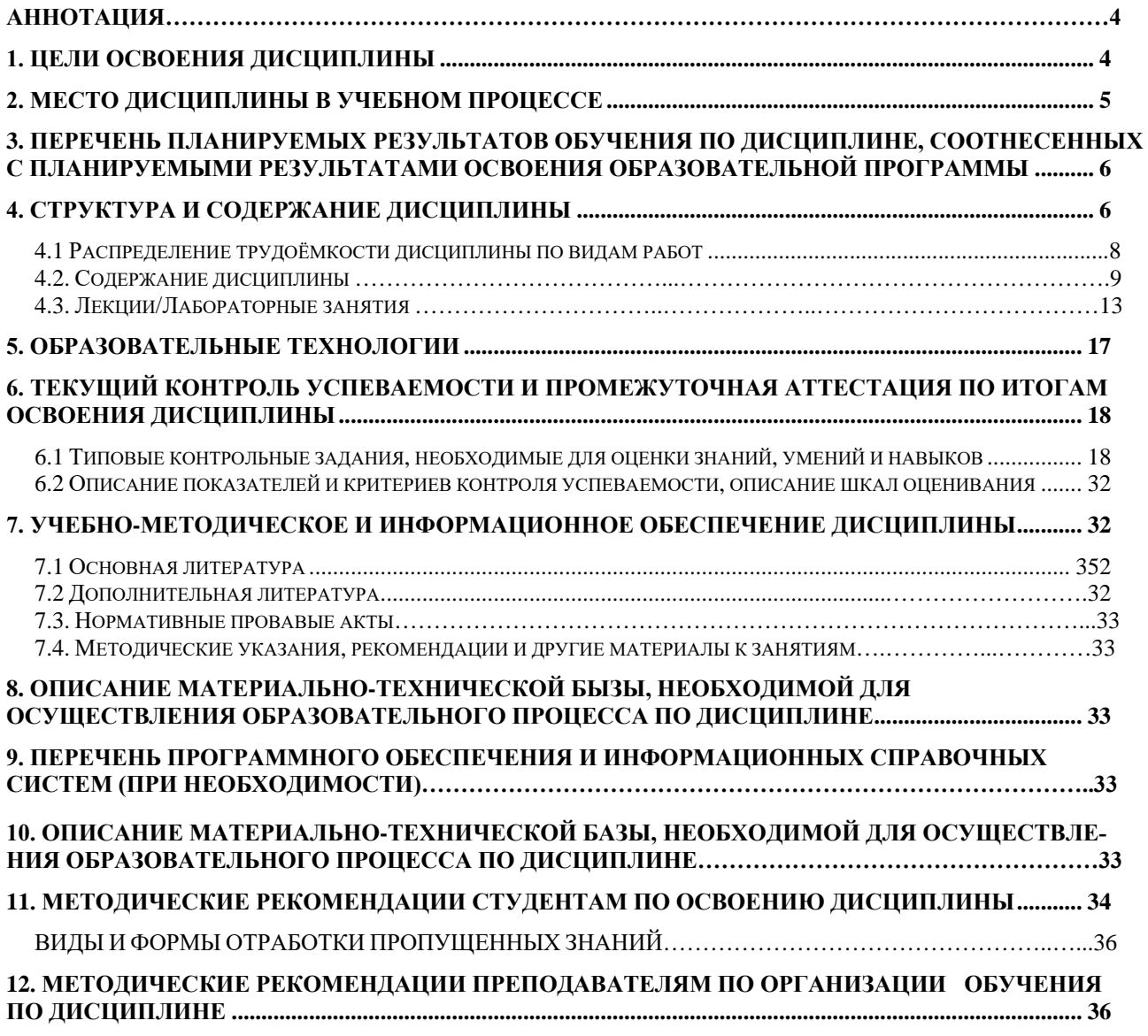

# **АННОТАЦИЯ**

# рабочей программы учебной дисциплины Б1.О.10.02 - ИНЖЕНЕРНАЯ ГРАФИКА

# <span id="page-4-0"></span>для подготовки бакалавра по направлению подготовки 35.03.06 Агроинженерия, направленность: Цифровые технические системы в агробизнесе, Электрооборудование и электротехнологии

Цель освоения дисциплины: «Инженерная графика» заключается в том, что в результате изучения дисциплины студент должен:

уметь применять систему фундаментальных знаний для решения технических и технологических проблем эксплуатации транспортно-технологических машин и комплексов;

быть готовым к участию в составе коллектива исполнителей к разработке проектно-конструкторской документации по созданию и модернизации систем и средств эксплуатации транспортных и транспортно-технологических машин;

быть готовым к выполнению элементов расчетно-проектировочной работы по созданию и модернизации систем и средств эксплуатации транспортных и транспортно-технологических машин и оборудования;

уметь разрабатывать и использовать графическую техническую документацию:

быть готовым изучать и анализировать необходимую информацию, технические данные, показатели и результаты работы по совершенствованию технологических процессов эксплуатации, ремонта и сервисного обслуживания транспортных и транспортно-технологических машин и оборудования различного назначения, их агрегатов, систем и элементов, проводить необходимые расчеты, используя современные технические средства.

Современные цифровые технологии помогают реализовывать доступность теоретических материалов и наглядность практических материалов курса «Инженерная графика». Также необходимо отметить, что интеграция цифровых и классических технологий при выборе методики преподавания немало способствует более успешному освоению курса и повышению уровня остаточных знаний студентов.

Место дисциплины в учебном плане: дисциплина включена в обязательную часть учебного плана по направлению подготовки 35.03.06 Агроинженерия.

Требования к результатам освоения дисциплины: в результате освоения дисциплины формируются следующие компетенции (индикаторы достижения компетенций): УК-1 (УК-1.1, УК-1.2, УК-1.3); ОПК-2 (ОПК-2.1, ОПК-2.2, ОПК-2.3); ОПК-7 (ОПК-7.3).

Краткое содержание дисциплины: Геометрическое черчение. Проекционное черчение. Соединение деталей. Деталирование чертежа. Чертеж общего вида.

Общая трудоемкость дисциплины: 3 зач. ед. (108 часов). Промежуточный контроль: зачет с оценкой.

### **1. Цель освоения дисциплины**

<span id="page-5-0"></span>**Цель дисциплины** «Инженерная графика» заключается в том, что в результате изучения дисциплины студент должен:

уметь применять систему фундаментальных знаний для решения технических и технологических проблем эксплуатации транспортно-технологических машин и комплексов;

быть готовым к участию в составе коллектива исполнителей к разработке проектно-конструкторской документации по созданию и модернизации систем и средств эксплуатации транспортных и транспортно-технологических машин;

быть готовым к выполнению элементов расчетно-проектировочной работы по созданию и модернизации систем и средств эксплуатации транспортных и транспортно-технологических машин и оборудования;

уметь разрабатывать и использовать графическую техническую документацию;

быть готовым изучать и анализировать необходимую информацию, технические данные, показатели и результаты работы по совершенствованию технологических процессов эксплуатации, ремонта и сервисного обслуживания транспортных и транспортно-технологических машин и оборудования различного назначения, их агрегатов, систем и элементов, проводить необходимые расчеты, используя современные технические средства.

Cовременные цифровые технологии помогают реализовывать доступность теоретических материалов и наглядность практических материалов курса «Инженерная графика». Также необходимо отметить, что интеграция цифровых и классических технологий при выборе методики преподавания немало способствует более успешному освоению курса и повышению уровня остаточных знаний студентов.

#### **1. Место дисциплины в учебном процессе**

Дисциплина «Инженерная графика» включена в обязательную часть учебного плана.

5

Дисциплина «Инженерная графика» реализуется в соответствии с требованиями ФГОС, ОПОП ВО и Учебного плана по направлению подготовки 35.03.06 Агроинженерия.

Дисциплина «Инженерная графика» является основополагающей для изучения следующих дисциплин: «Компьютерное проектирование», «Прикладная механика».

Особенностью дисциплины является получение прикладных навыков для успешной профессиональной деятельности в области создания конструкторской документации.

Рабочая программа дисциплины «Инженерная графика» для инвалидов и лиц с ограниченными возможностями здоровья разрабатывается индивидуально с учетом особенностей психофизического развития, индивидуальных возможностей и состояния здоровья таких обучающихся.

### **3. Перечень планируемых результатов обучения по дисциплине,**

# <span id="page-6-0"></span>**соотнесенных с планируемыми результатами освоения образовательной программы**

Изучение данной учебной дисциплины направлено на формирование у обучающихся компетенций, представленных в таблице 1.

# Таблица 1

# Требования к результатам освоения учебной дисциплины

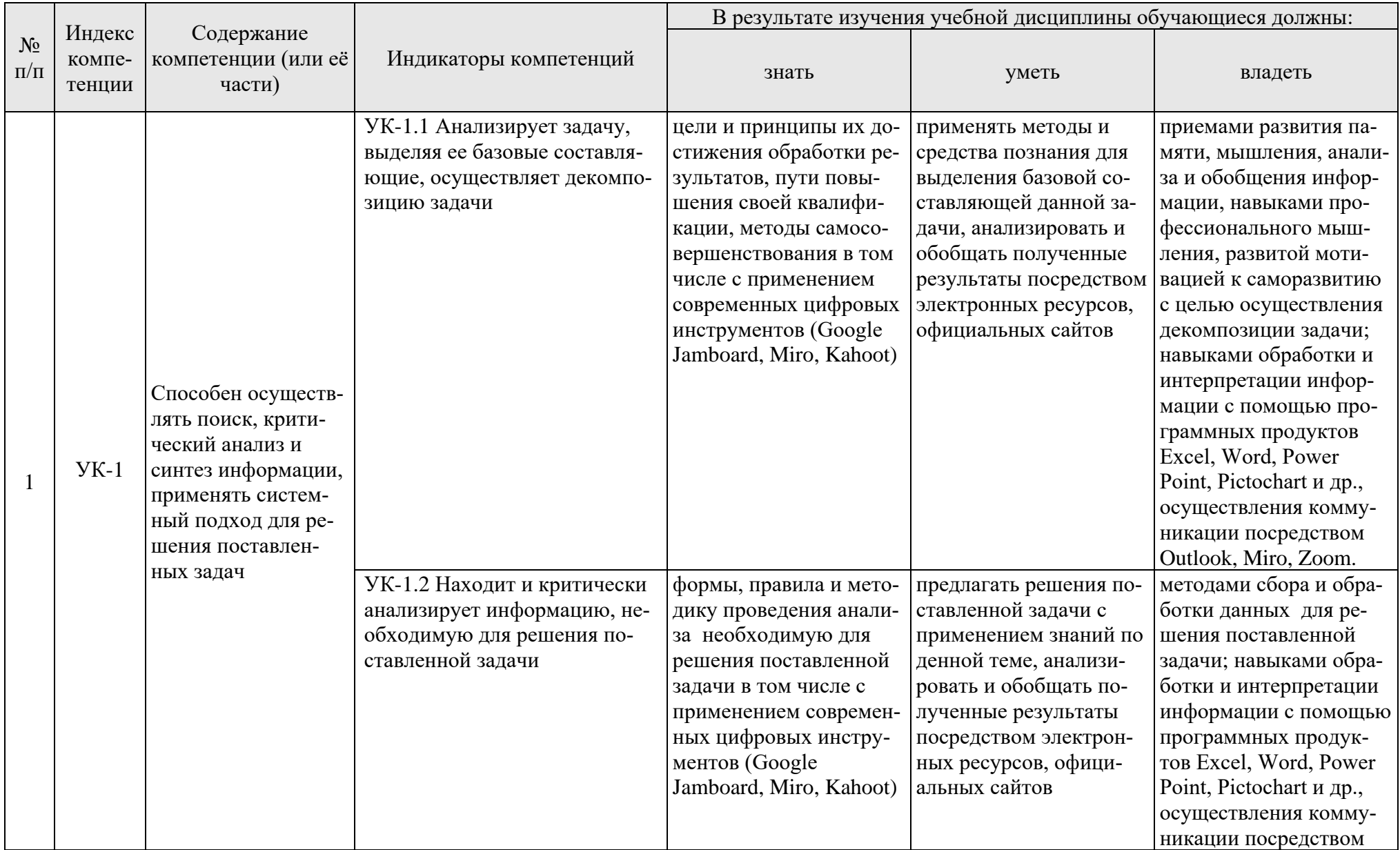

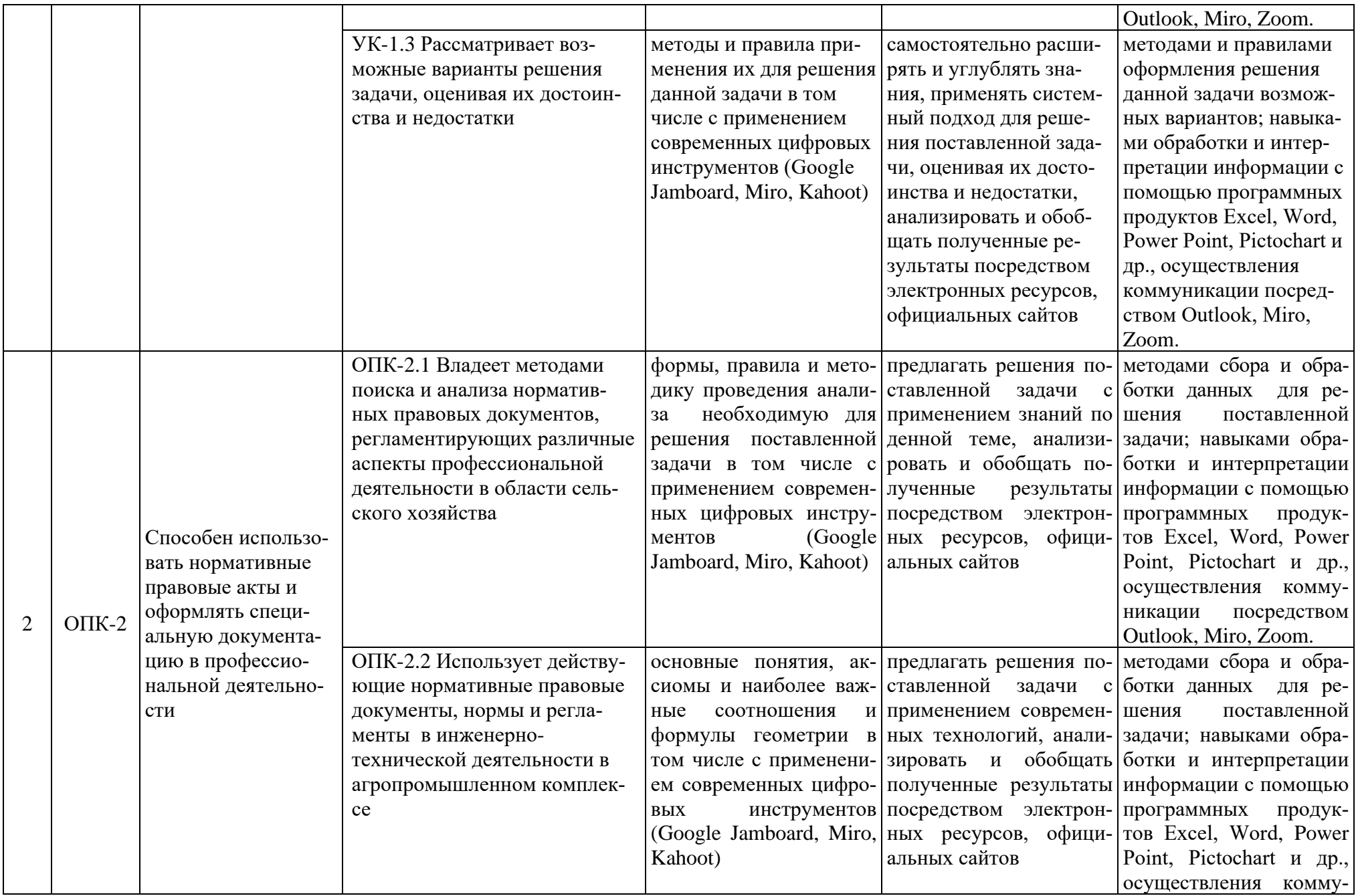

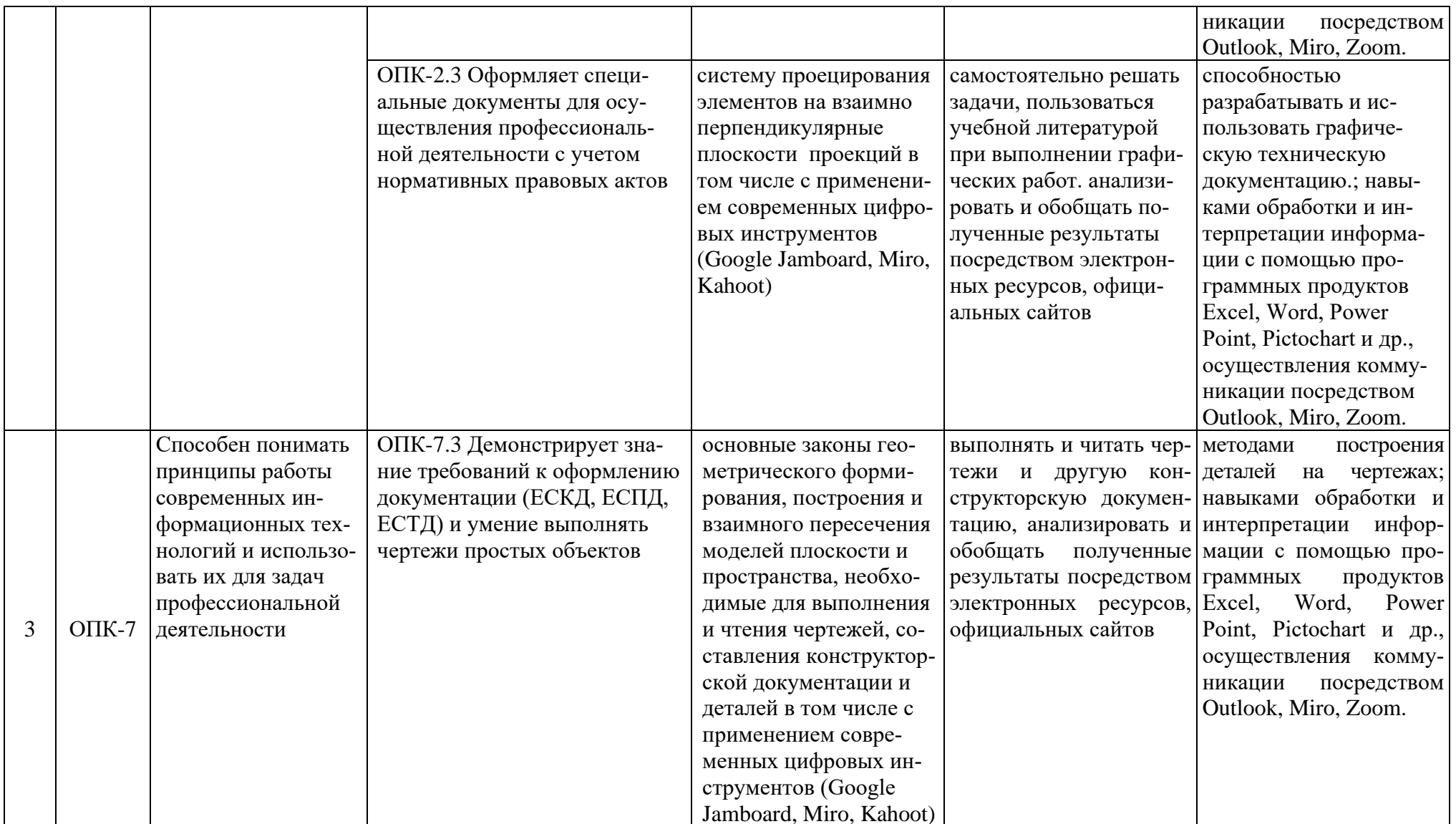

# **4. Структура и содержание дисциплины**

Структура учебной дисциплины «Инженерная графика» представлена в графической форме на рисунке 1.

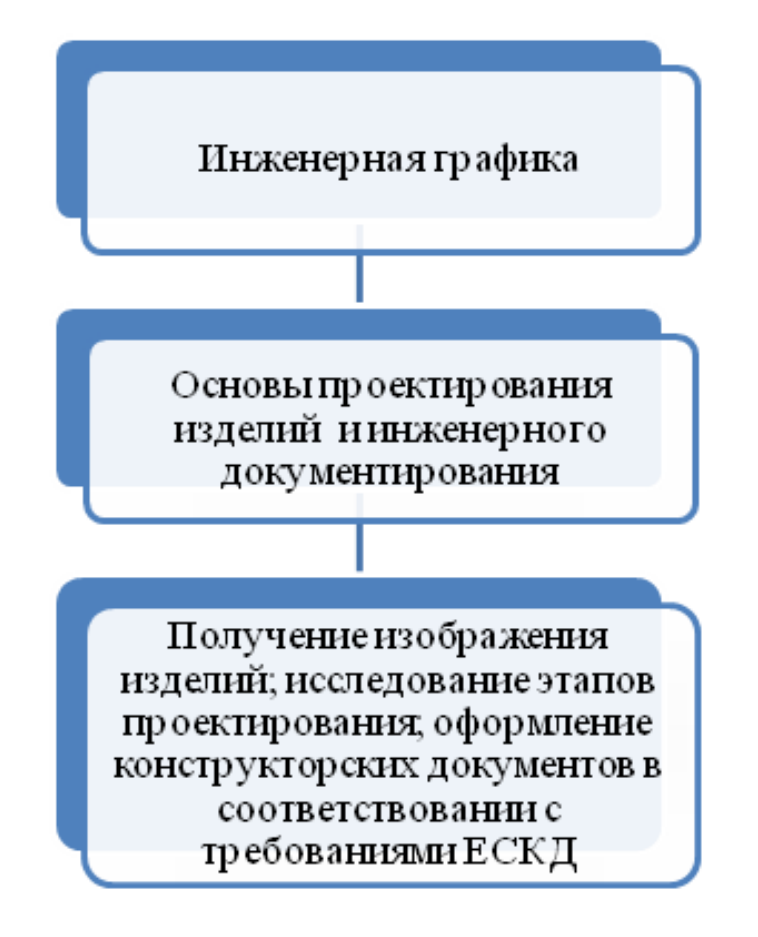

Рис. 1. Структура учебной дисциплины «Инженерная графика»

Дисциплина «Инженерная графика» изучается во 2 семестре 1 курса и заканчивается сдачей зачета.

# **4.1 Распределение трудоёмкости дисциплины по видам работ**

Общая трудоемкость дисциплины составляет 3 зачетных единицы (108 часов), их распределение по видам работ в семестре представлено в таблице 2.

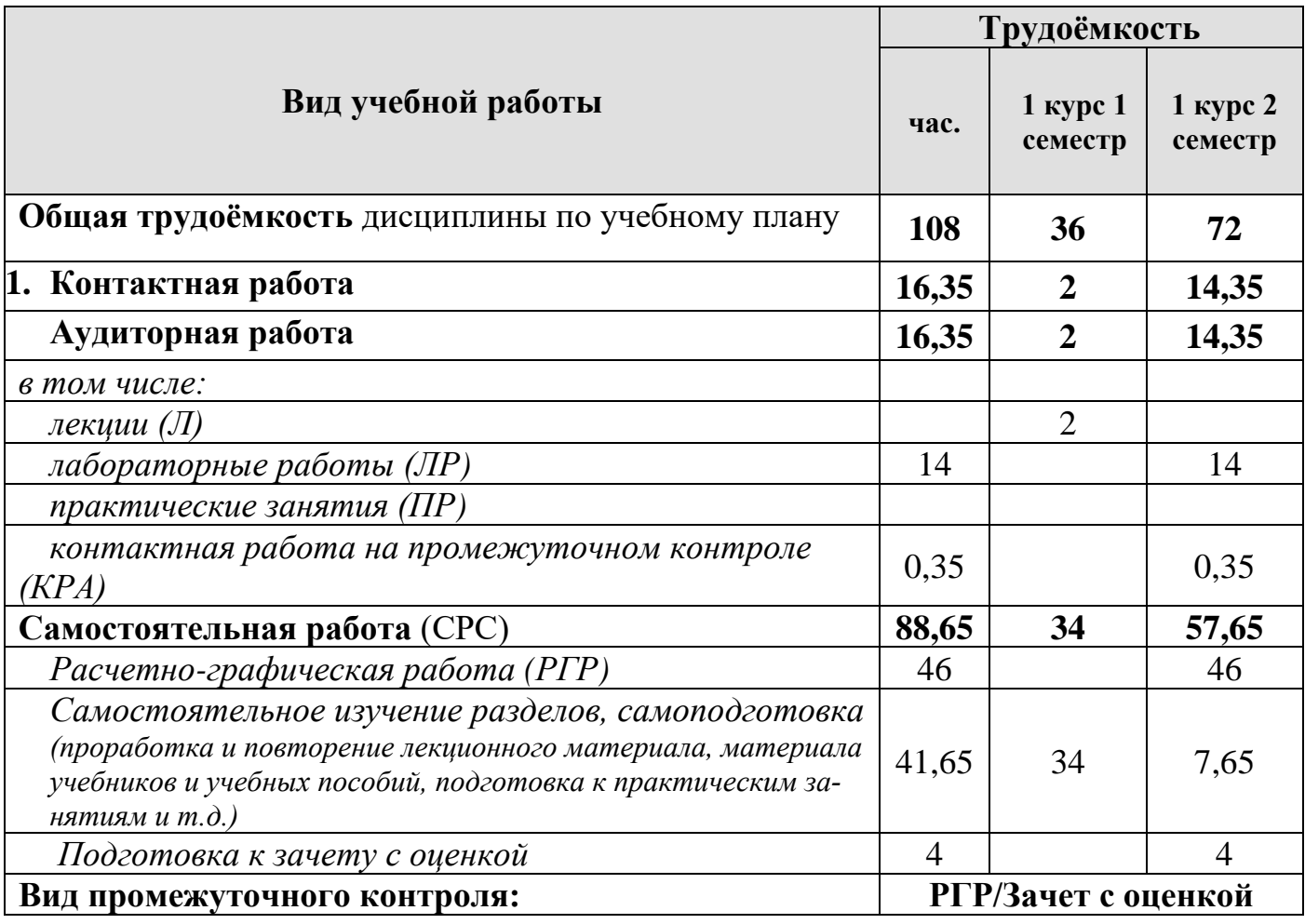

# **Распределение трудоёмкости дисциплины по видам работ в семестре**

# **4.2 Содержание дисциплины**

Темы дисциплины «Инженерная графика» представлены в таблице 3.

Таблица 3

# **Тематический план учебной дисциплины**

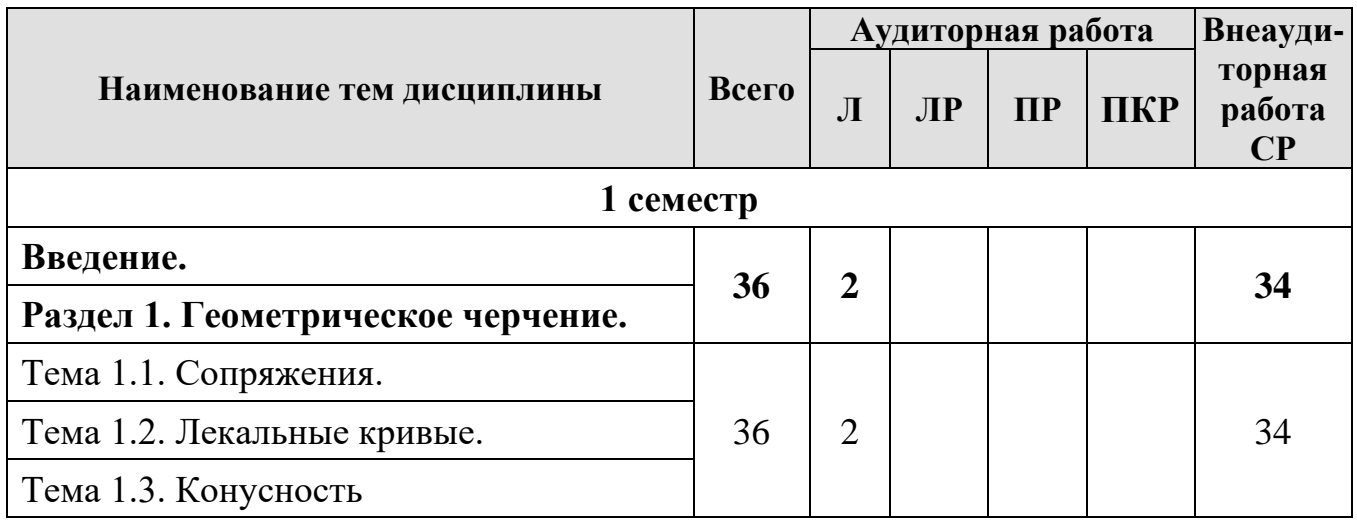

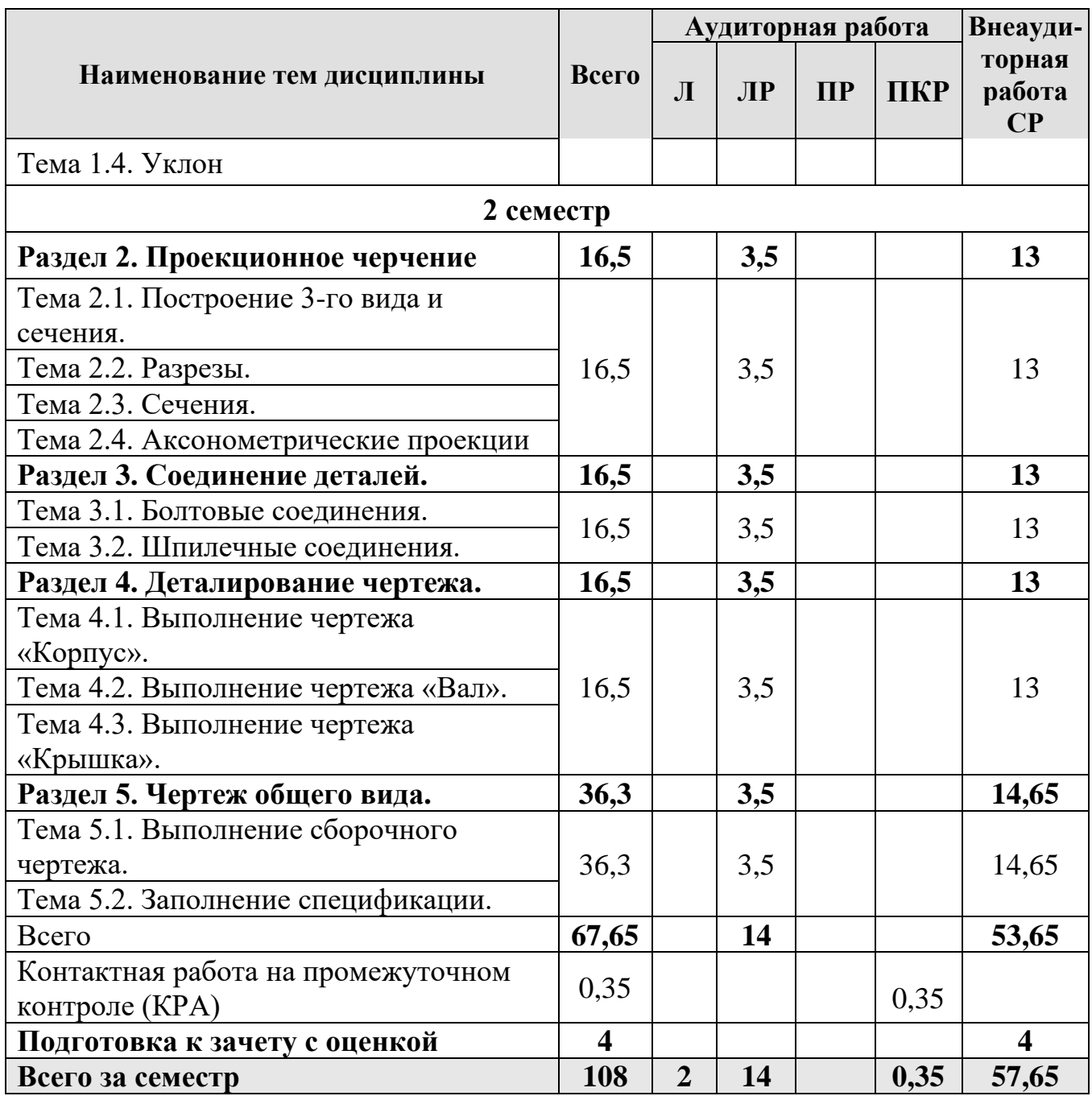

# **Раздел 1. Геометрическое черчение.**

# **Тема 1.1. Сопряжения.**

- 1. Сопряжение.
- 2. Виды сопряжений.
- 3. Определение точек сопряжения.

# **Тема 1.2. Лекальные кривые.**

- 1. Лекальная кривая.
- 2. Виды лекальных кривых.
- 3. Как правильно пользоваться лекалом.

# **Тема 1.3. Конусность.**

- 1. Понятие конусности.
- 2. Особенности построения конусности.
- 3. Обозначение конусности на чертежах.

# **Тема 1.4. Уклон**

- 1. Понятие уклона.
- 2. Особенности построения уклона.
- 3. Обозначение уклона на чертежах.

# **Раздел 2. Проекционное черчение.**

## **Тема 2.1. Построение 3-го вида и сечения.**

1. Вид.

- 2. Какие виды бывают.
- 3. Основные виды и их расположение на формате.

# **Тема 2.2. Разрезы.**

1. Разрез.

- 2. Обозначения и надписи установлены для разрезов.
- 3. Расположение разрезов на чертежах.
- 4. Местный разрез.

# **Тема 2.3. Сечения.**

1. Сечение.

2. Расположение сечений на чертежах.

3. Какие применяют сечения в зависимости от характера выполнения их на

чертеже.

# **Тема 2.4. Аксонометрические проекции.**

- 1. Координатные аксонометрические оси.
- 2. Отклонения от формы присущие аксонометрическим проекциям.
- 3. Сущность построения окружностей в аксонометрии.
- 4. Основные аксонометрические проекции.

# **Раздел 3. Соединения деталей.**

# **Тема 3.1. Болтовые соединения.**

1. Понятие резьбы.

- 2. Виды резьбы.
- 3. Крепежные детали.
- 4. Болтовое соединение.

# **Тема 3.2. Шпилечные соединения.**

- 1. Шпилька и ее основные параметры.
- 2. Условное обозначение шпильки.
- 3. Шпилечное соединение.

# **Раздел 4. Деталирование чертежа.**

# **Тема 4.1 – 4.3. Выполнение чертежа «Корпус», «Вал», «Крышка».**

- 1. Понятие деталирование чертежа.
- 2. Процесс деталирования сборочного чертежа.
- 3. Последовательность деталирования по чертежу общего вида.
- 4. Особенности деталирования деталей «Корпус», «Вал», «Крышка».

# **Раздел 5. Чертеж общего вида.**

# **Тема 5.1. Выполнение сборочного чертежа.**

- 1. Чертежом общего вида.
- 2. Выбор количества изображений сборочного чертежа.
- 3. Размеры, которые необходимо указывать на сборочном чертеже.
- 4. Нанесения позиций на сборочном чертеже.

# **Тема 5.2. Заполнение спецификации.**

1. Конструкторская документация, разрабатываемая на основе сборочного чертежа.

2. Спецификации и ее оформление.

# **4.3. Лекции/лабораторная работа/практическое занятие**

Лекции по дисциплине «Инженерная графика» не предусмотрены учебным планом.

Содержание лабораторных работ и практических занятий представлено в таблице 4.

Перечень вопросов для самостоятельного изучения дисциплины представлен в таблице 5.

# Таблица 4

# **Содержание лекций, лабораторных работ и контрольных мероприятий**

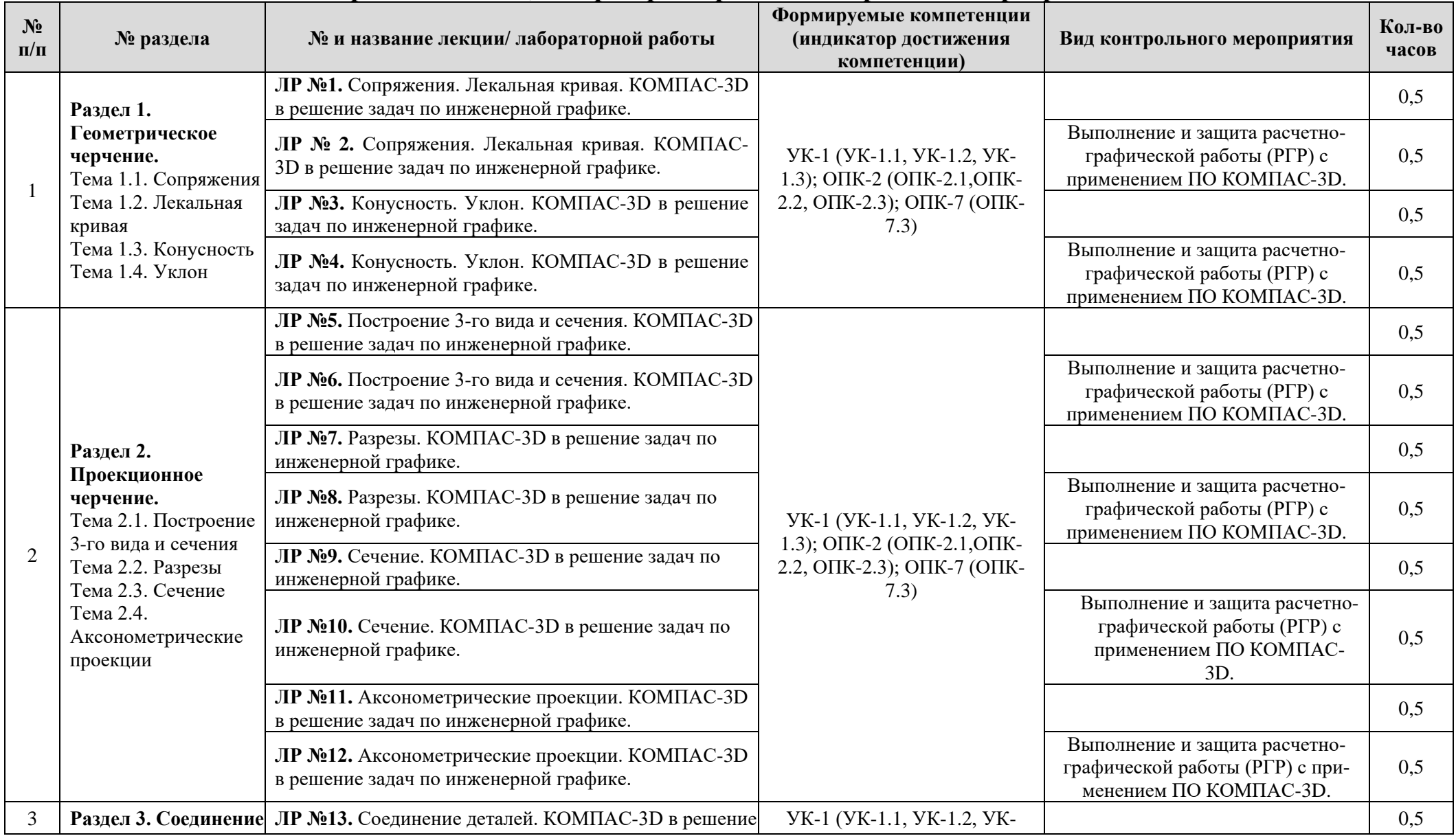

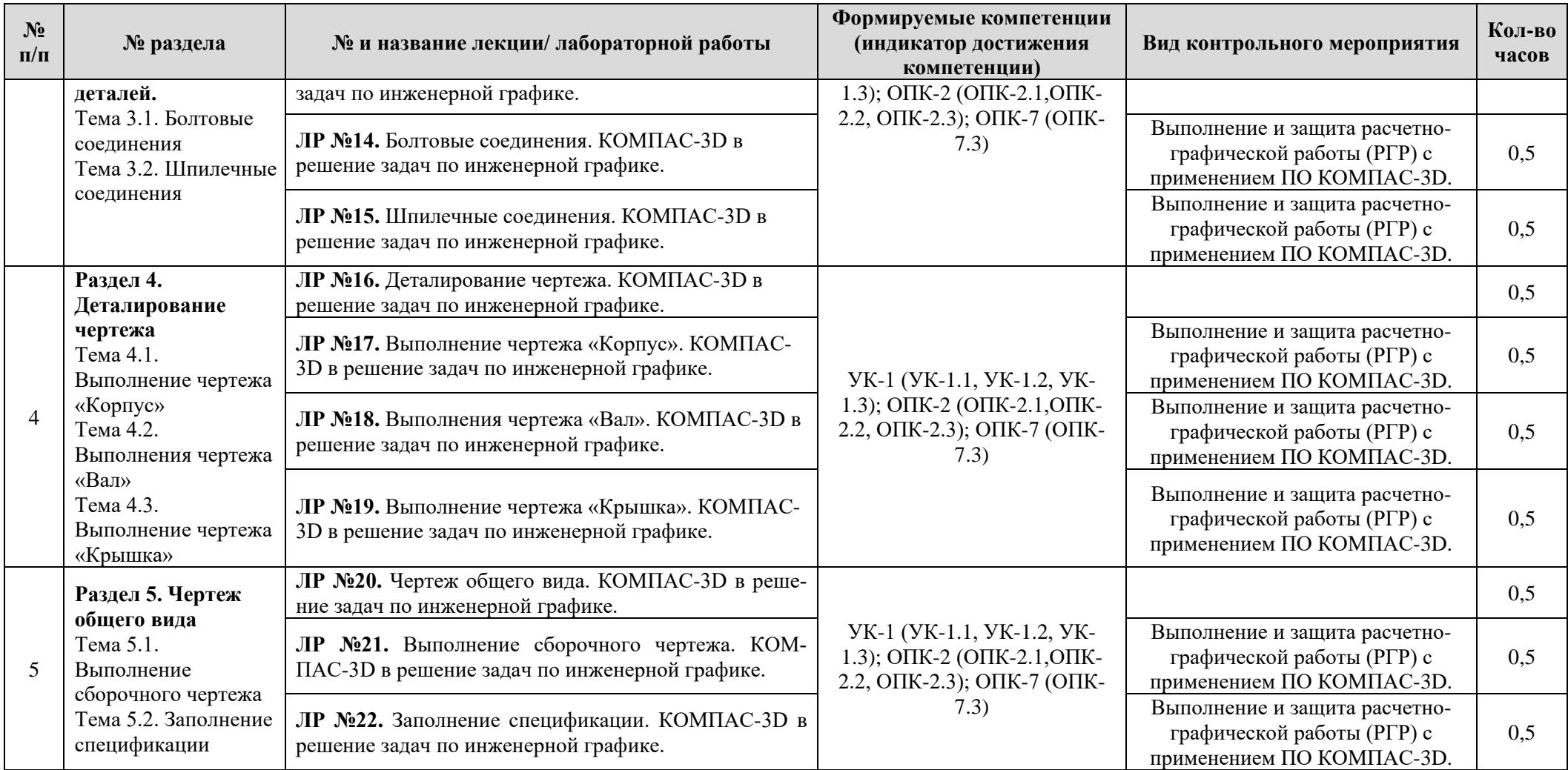

# **Перечень вопросов для самостоятельного изучения дисциплины**

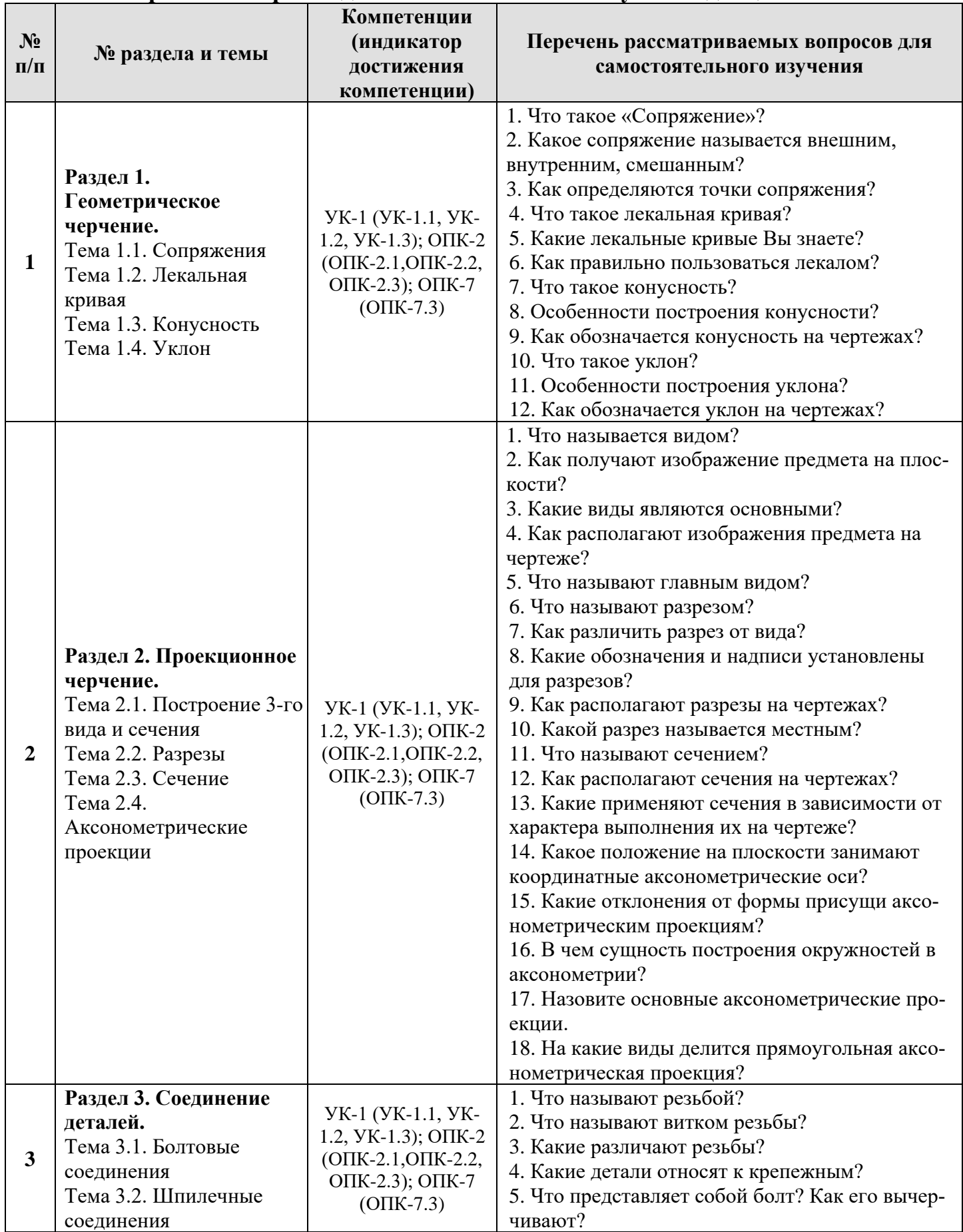

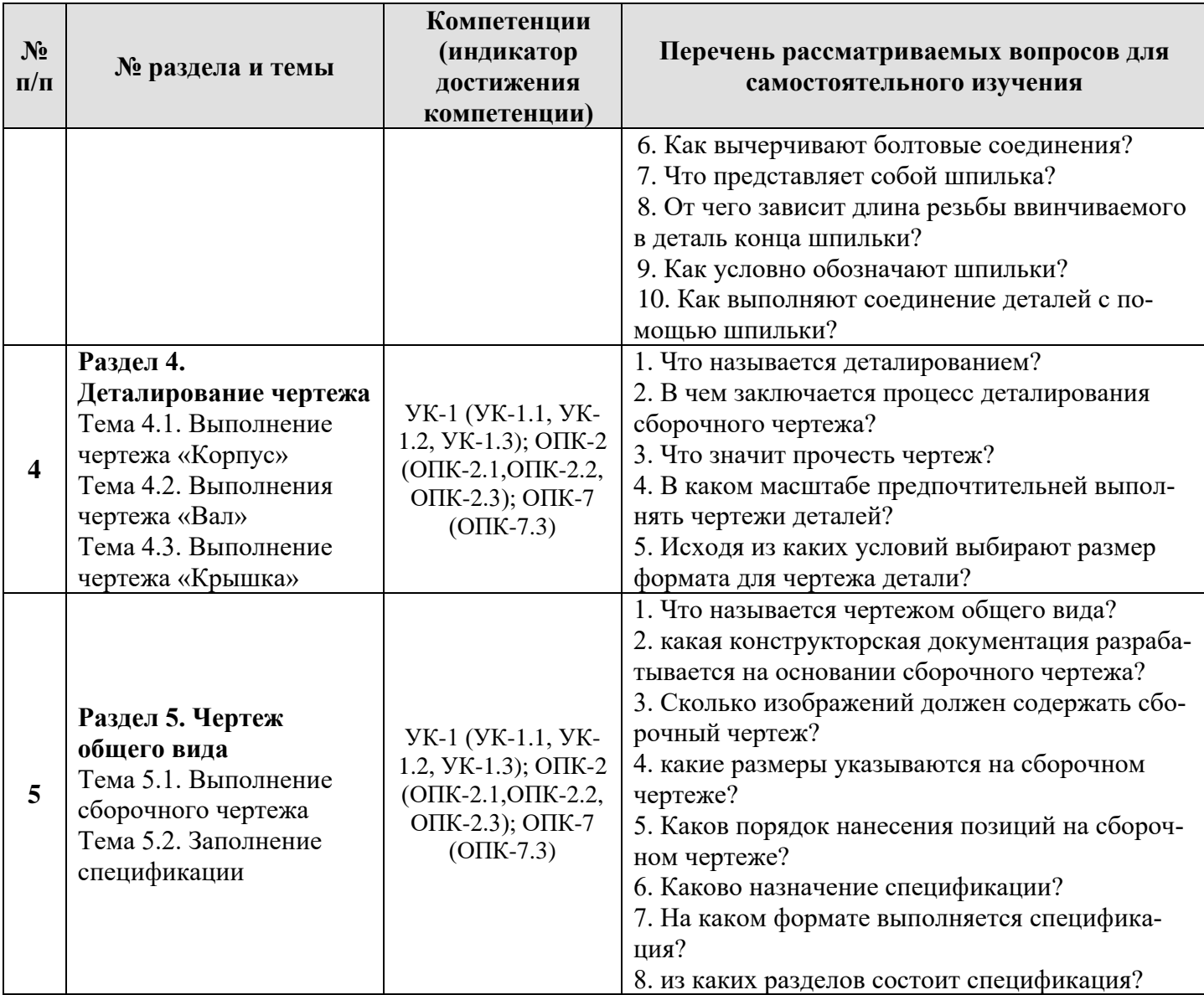

### **5. Образовательные технологии**

<span id="page-18-0"></span>При изучении дисциплины «Инженерная графика» используются как традиционная (объяснительно-иллюстративная), так и инновационные технологии обучения – интерактивные и мультимедийные формы.

*Основные формы обучения*:

- теоретические – лекция;

- практические – лабораторно-практические занятия.

*Методы обучения:*

**-** по источнику обучения: словесные (объяснение, беседа, дискуссия); наглядные: иллюстрация, демонстрация; практические (лабораторно-практическая работа);

- по степени активности студентов в учебном процессе: репродуктивные, продуктивные, исследовательские.

*Виды средств обучения*: материальные, текстовые, электронные, технические.

Применение активных и интерактивных образовательных технологий представлено в таблице 6.

Таблица 6

#### No. **п/п Тема и форма занятия Наименование используемых активных и интерактивных образовательных технологий** 1 **ЛР № 1.** Сопряжения. Лекальная кривая ЛР Информационно-коммуникационные технологии обучения **ЛР № 2.** Сопряжения. Лекальная кривая ЛР Технологии контекстного обучения **ЛР № 3.** Конусность. Уклон ПР Информационно-коммуникационные технологии обучения **ЛР № 4.** Конусность. Уклон ПР ПР Пехнологии контекстного обучения  $\mathcal{L}$ **ЛР № 5.** Построение 3-го вида и сечения ЛР Информационно-коммуникационные технологии обучения **ЛР № 6.** Построение 3-го вида и сечения ЛР Технологии контекстного обучения **ЛР № 7.** Разрезы ЛР Информационно-коммуникационные технологии обучения **ЛР № 8.** Разрезы ЛР ПР Технологии контекстного обучения **ЛР № 9.** Сечение ЛР Информационно-коммуникационные технологии обучения **ЛР** № 10. Сечение ЛР ПР Пехнологии контекстного обучения **ЛР № 11.** Аксонометрические проекции ЛР Информационно-коммуникационные технологии обучения **ЛР № 12.** Аксонометрические проекции ЛР Технологии контекстного обучения 3 **ЛР № 13.** Соединение деталей ЛР Информационно-коммуникационные технологии обучения **ЛР** № 14. Болтовые соединения **ПР** Технологии контекстного обучения **ЛР** № 15. Шпилечные соединения **ЛР** Технологии контекстного обучения **ЛР № 15.** Шпилечные соединения ЛР Технологии контекстного обучения 4 **ЛР № 16.** Деталирование чертежа  $\vert$  ЛР  $\vert$  Информационно-коммуникационные технологии обучения **ЛР № 17.** Выполнение чертежа «Корпус» ЛР Технологии контекстного обучения **ЛР № 18.** Выполнения чертежа «Вал» ЛР Технологии контекстного обучения **ЛР № 19.** Выполнение чертежа «Крышка». ЛР Технологии контекстного обучения 5 **ЛР № 20.** Чертеж общего вида. ПР Информационно-коммуникационные технологии обучения **ЛР № 21.** Выполнение сборочного чертежа ЛР Технологии контекстного обучения **ЛР № 22.** Заполнение спецификации | ЛР | Технологии контекстного обучения

#### **Применение активных и интерактивных образовательных технологий**

### **6. Текущий контроль успеваемости и промежуточная аттестация**

#### **по итогам освоения дисциплины**

### **6.1. Типовые контрольные задания, необходимые для оценки знаний,**

#### **умений и навыков**

Дисциплина «Инженерная графика» заканчивается сдачей расчетнографической работы, которая является допуском к зачету. Все задания РГР выполняются по индивидуальным заданиям. РГР включает в себя (образцы выполнения расчетно-графической работы представлены на Рис. 2 – Рис. 12):

#### **Раздел 1. Геометрическое черчение** (2 формата А3).

<span id="page-20-0"></span>1. Выполнить чертеж контура детали с построением сопряжений по индивидуальному заданию.

2. Выполнить чертеж лекальной кривой по индивидуальному заданию (синусоида, парабола, гипербола, эллипс, эвольвента).

3. Выполнить чертеж профиля проката (двутавр или швеллер) с построением уклона по индивидуальному заданию.

4. Выполнить чертеж детали крана (центр или пробка) с построением конусности по индивидуальному заданию.

#### **Раздел 2. Проекционное черчение** (3 формата А3 и 2 формата А4).

1. Построить третью проекцию детали по двум заданным в М2:1, с построением сечения. Построить аксонометрическую проекцию детали по индивидуальному заданию.

2. Построить третью проекцию детали по двум заданным в М1:1, с выполнением простого разреза по индивидуальному заданию.

3. Построить две проекции детали в М1:1, с выполнением сложных разрезов по индивидуальному заданию.

#### **Раздел 3. Соединение деталей** (1 формат А3).

1. Выполнить чертежи болта, гайки, шайбы, шпильки, гнезда под шпильку, болтового и шпилечного соединения по индивидуальным заданиям.

### **Раздел 4. Деталирование чертежа** (5-6 форматов А3).

1. Выполнить по индивидуальному заданию рабочие чертежи двух деталей, входящих в сборочную единицу.

# **Раздел 5. Чертеж общего вида** (5-6 листа формата А3 и 1 лист формата А2).

1. Выполнить технические чертежи 5-6 деталей сборочной единицы по индивидуальным заданиям, выбрав необходимое количество видов.

2. Выполнить чертеж сборочной единицы в трех проекциях, составить спецификацию сборочной единицы.

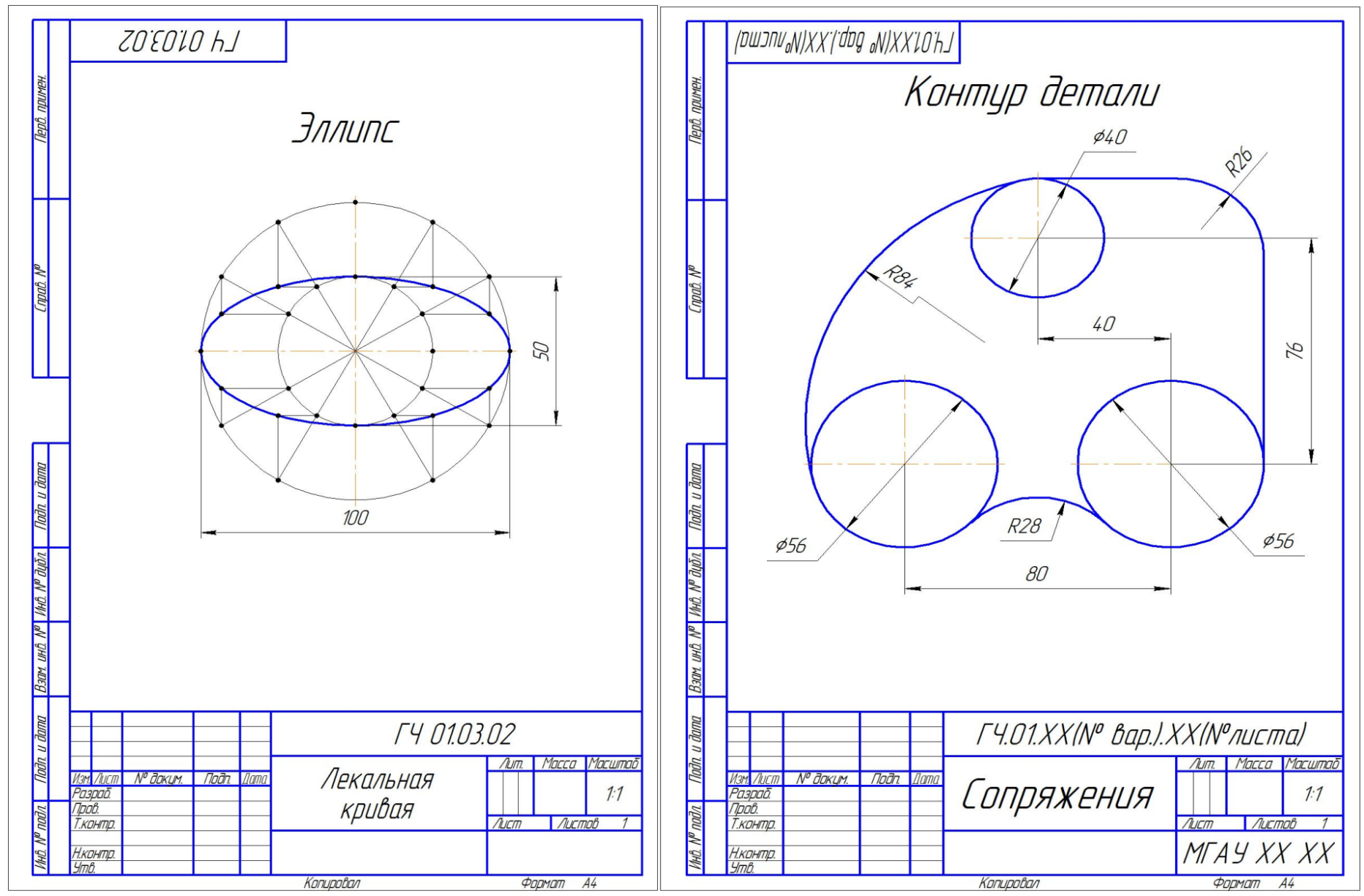

Рис. 2. Графическая работа «Геометрическое черчение» (Лист 1 – лекальная кривая, Лист 2 – сопряжение)

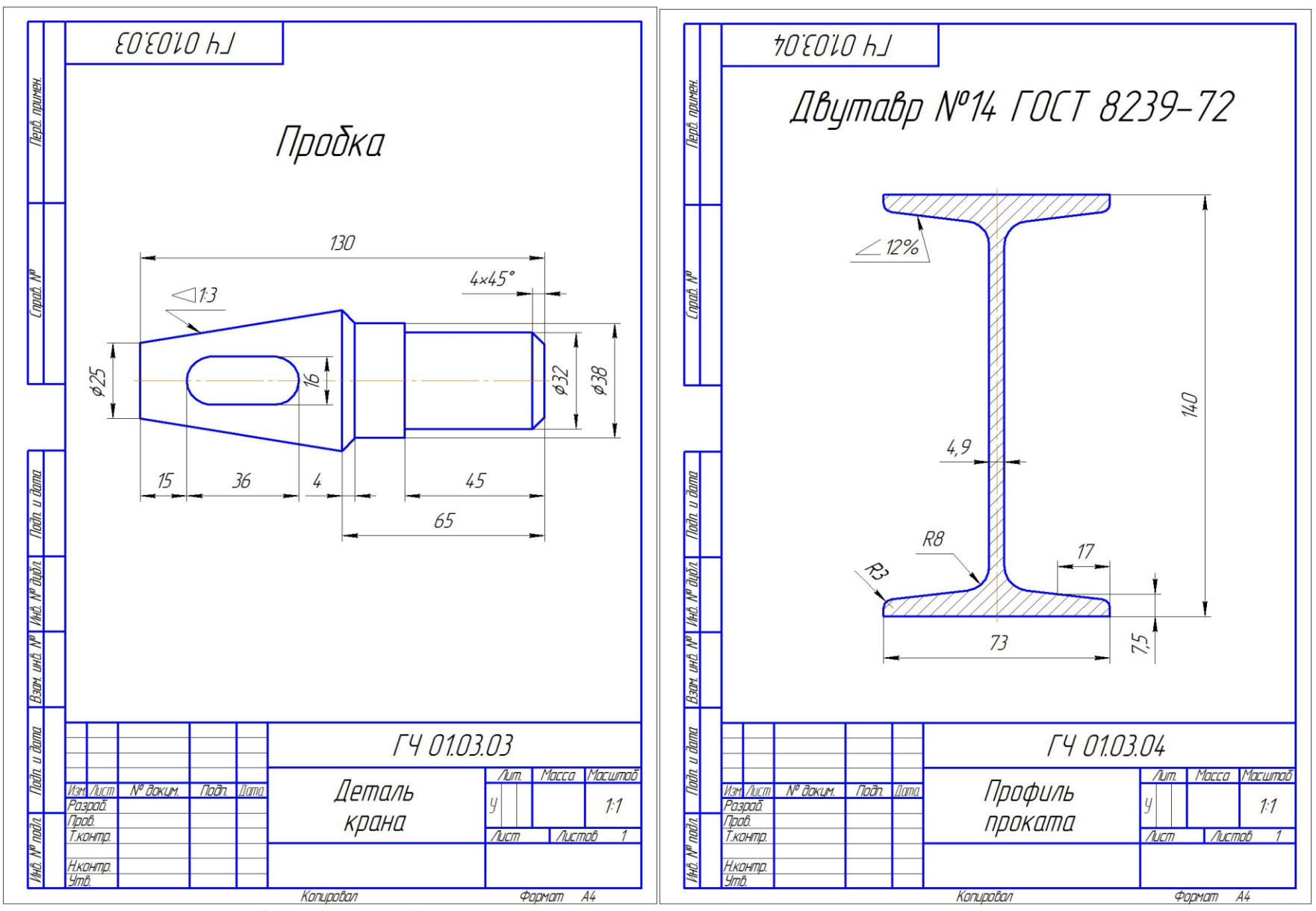

Рис. 3. Графическая работа «Геометрическое черчение» (Лист 3 – конусность, Лист 4 – уклон)

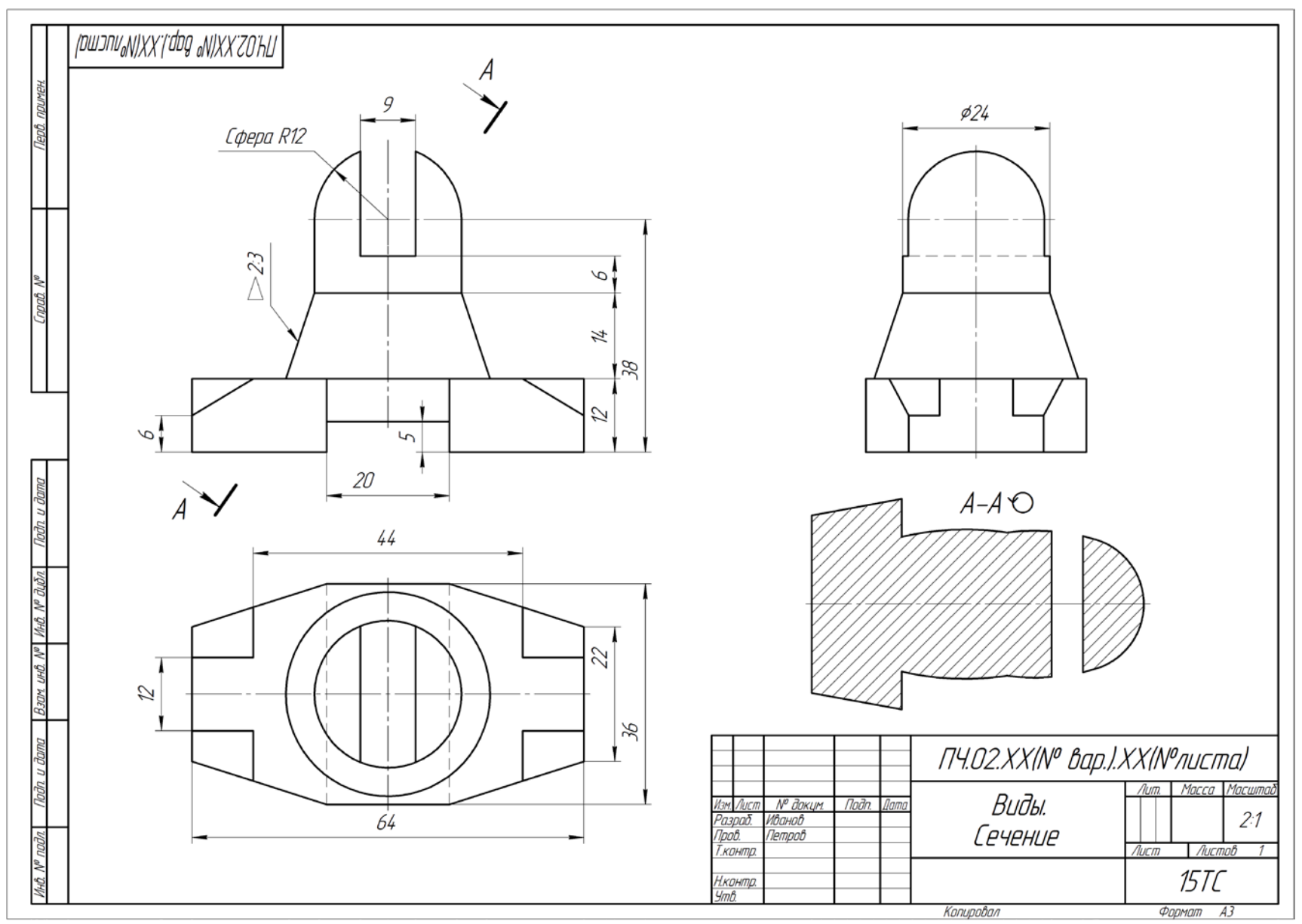

Рис. 4. Графическая работа «Проекционное черчение» (Лист 5 – Построение 3-го вида и сечения)

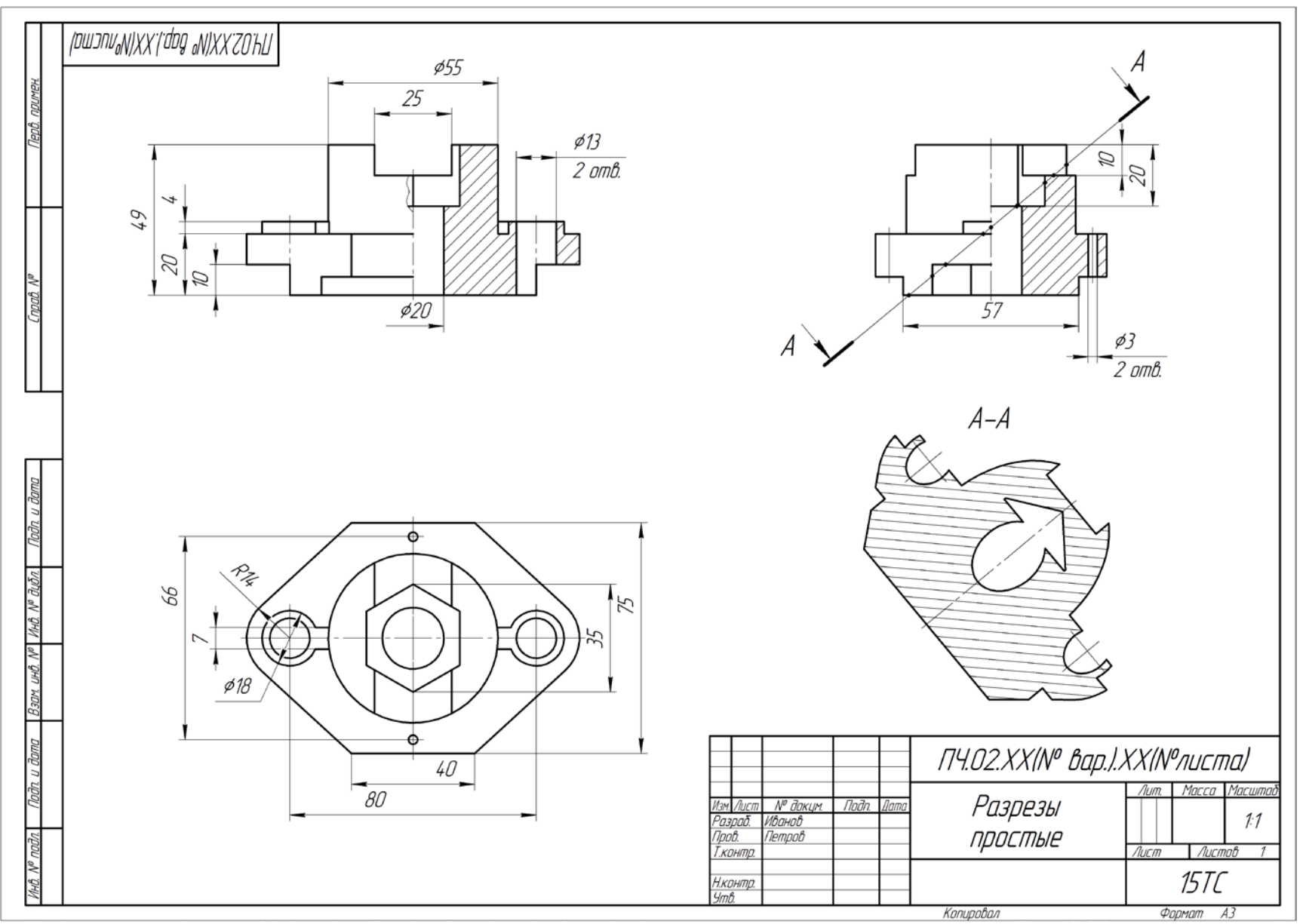

Рис. 5. Графическая работа «Проекционное черчение» (Лист 6 – Простые разрезы)

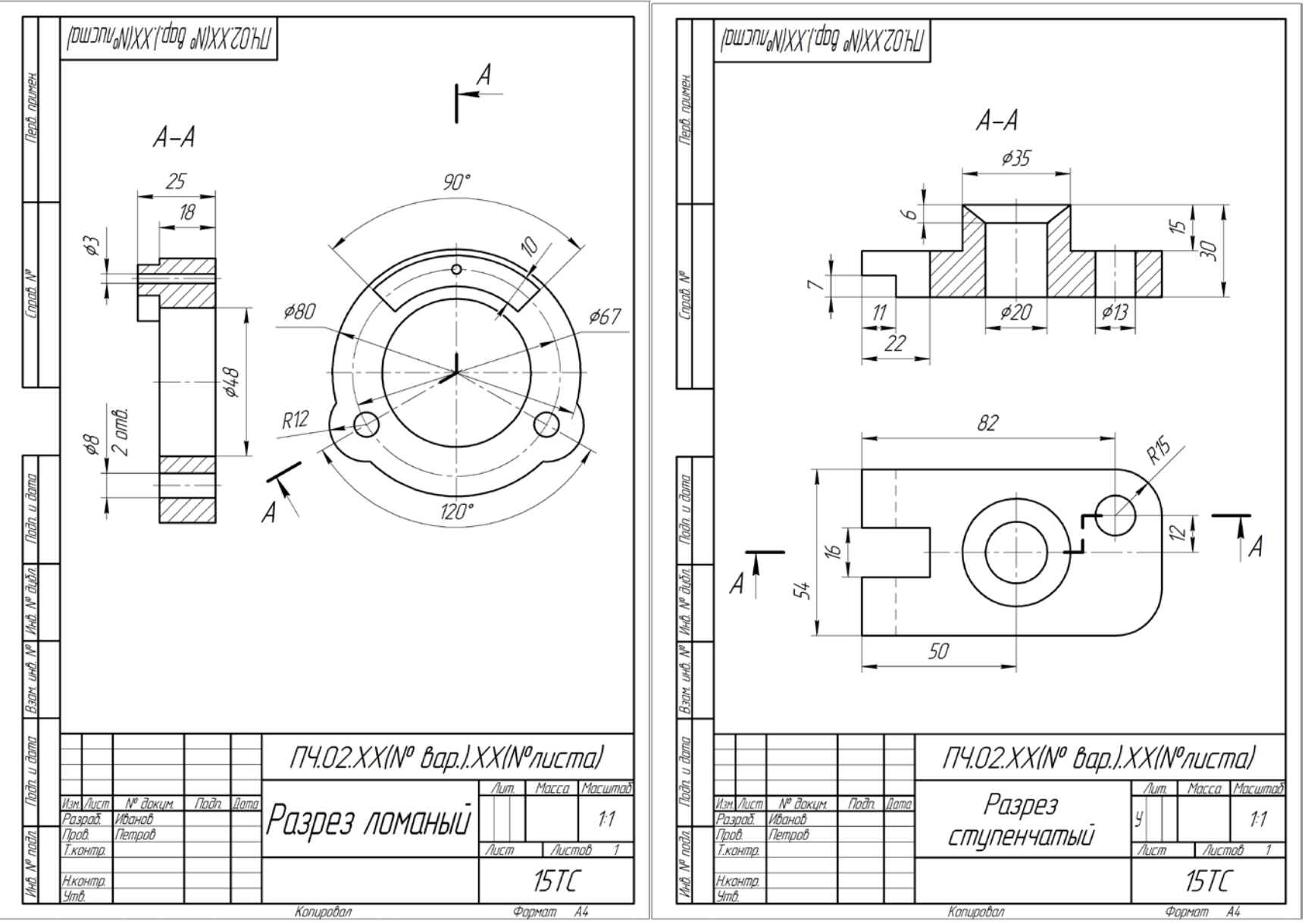

Рис. 6. Графическая работа «Проекционное черчение» (Лист 7 и 8 – Сложные разрезы)

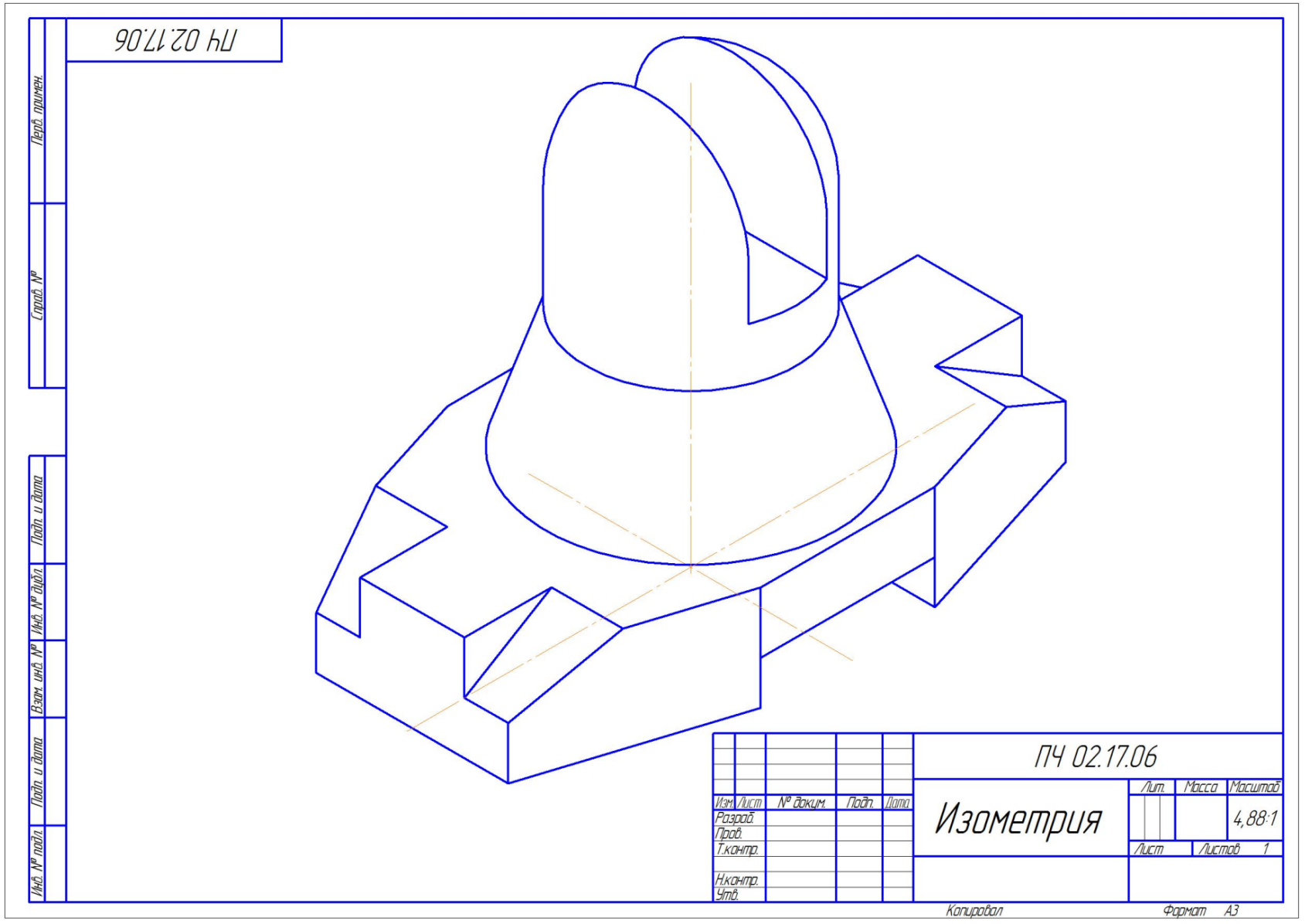

Рис. 7. Графическая работа «Проекционное черчение» (Лист 9 – Аксонометрические проекции)

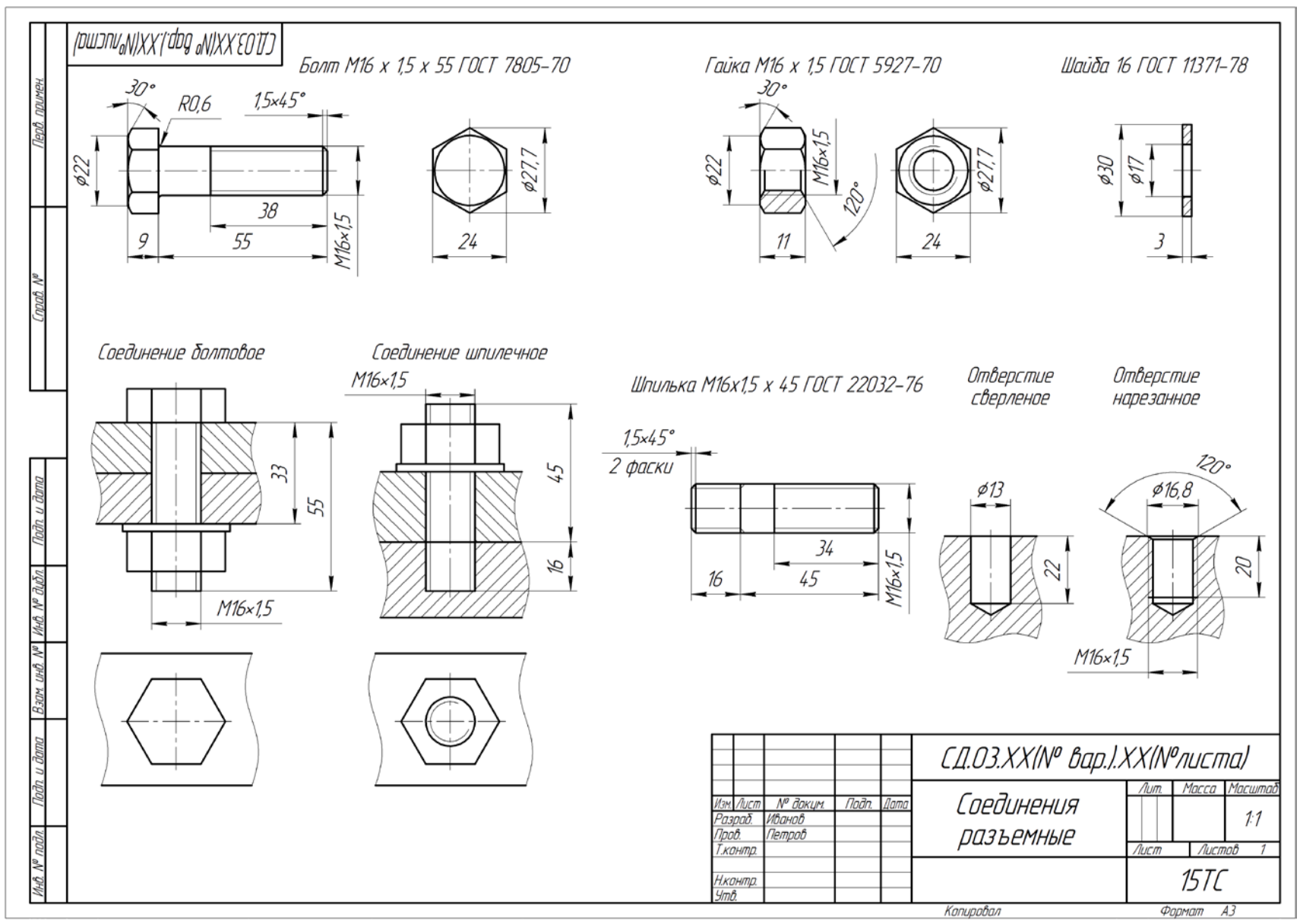

Рис. 8. Графическая работа «Соединения деталей» (Лист 10 – Соединения разъемные резьбовые)

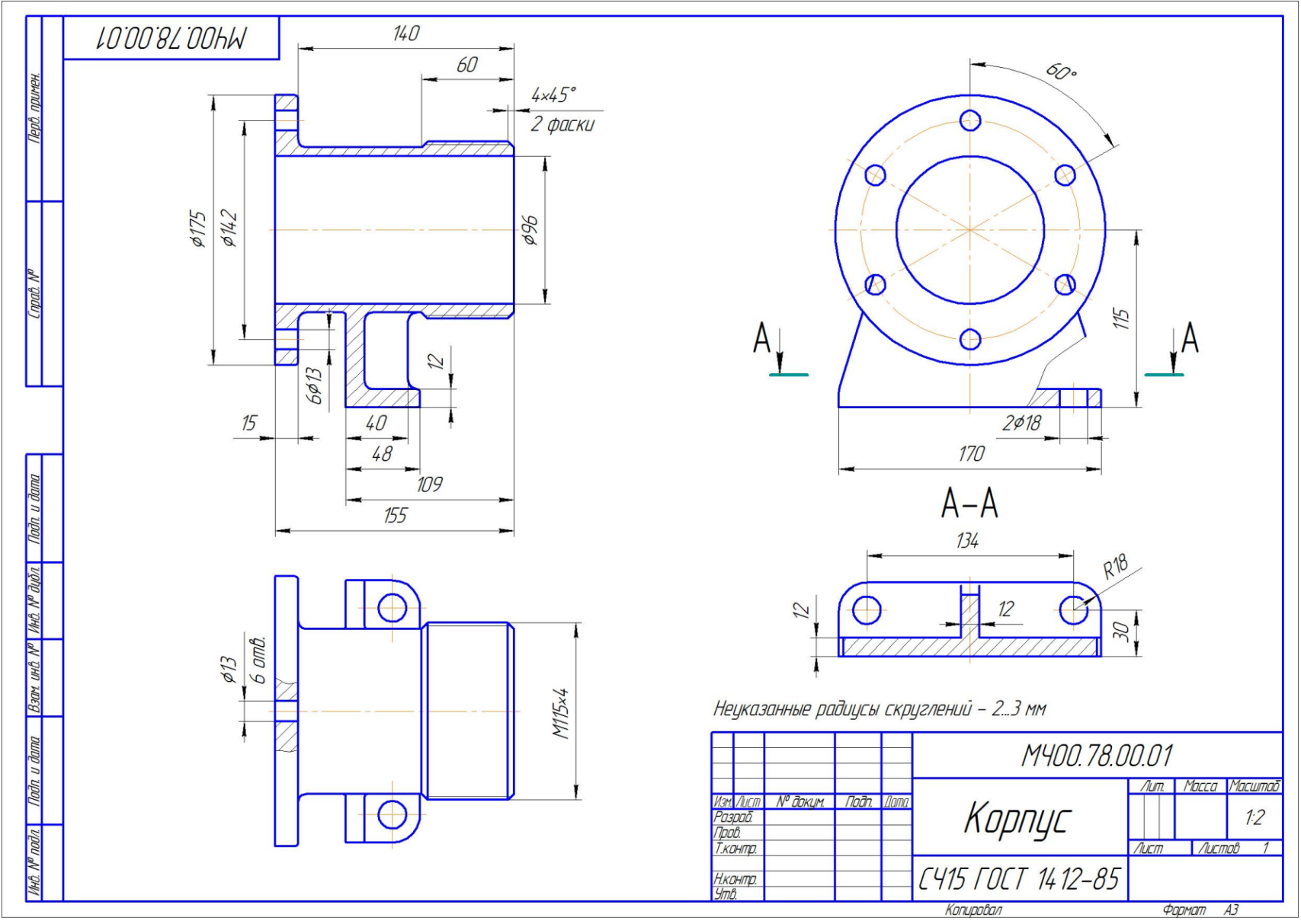

Рис. 9. Графическая работа «Деталирование чертежа» (Лист 11 – Чертежи деталей)

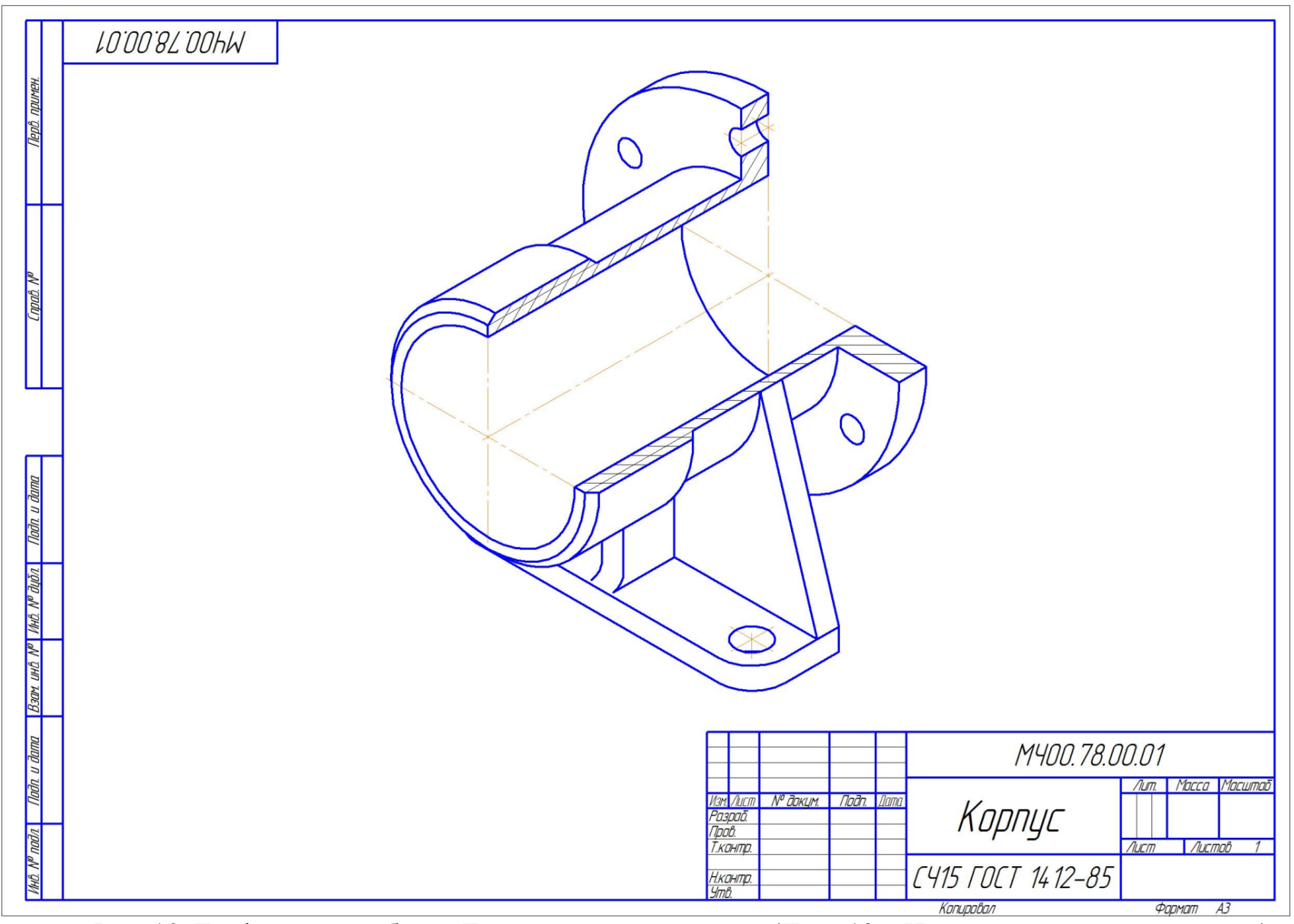

Рис. 10. Графическая работа «Деталирование чертежа» (Лист 12 – Изометрия корпусной детали)

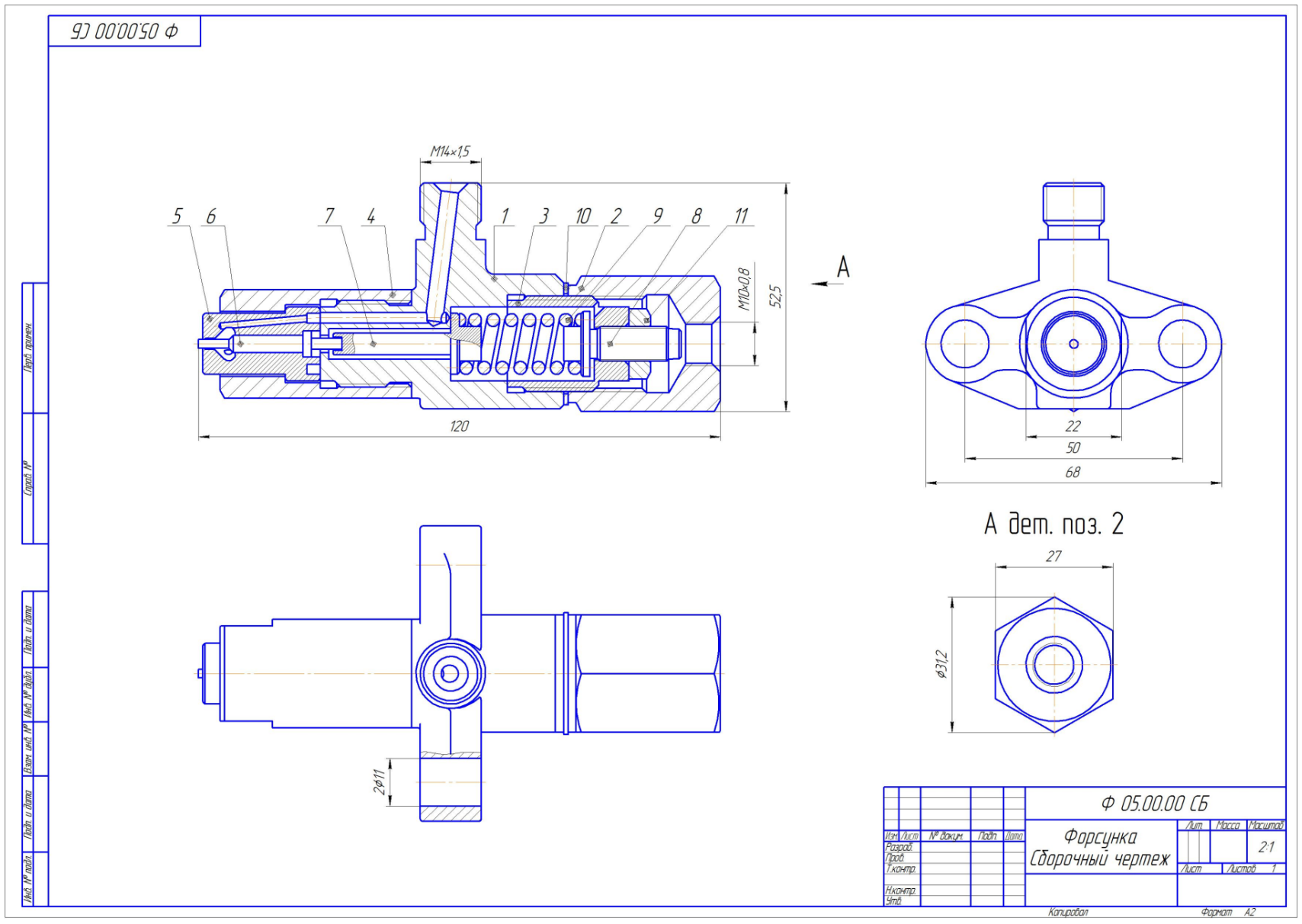

Рис. 11. Графическая работа «Чертеж общего вида» (Лист 13 – Сборочный чертеж)

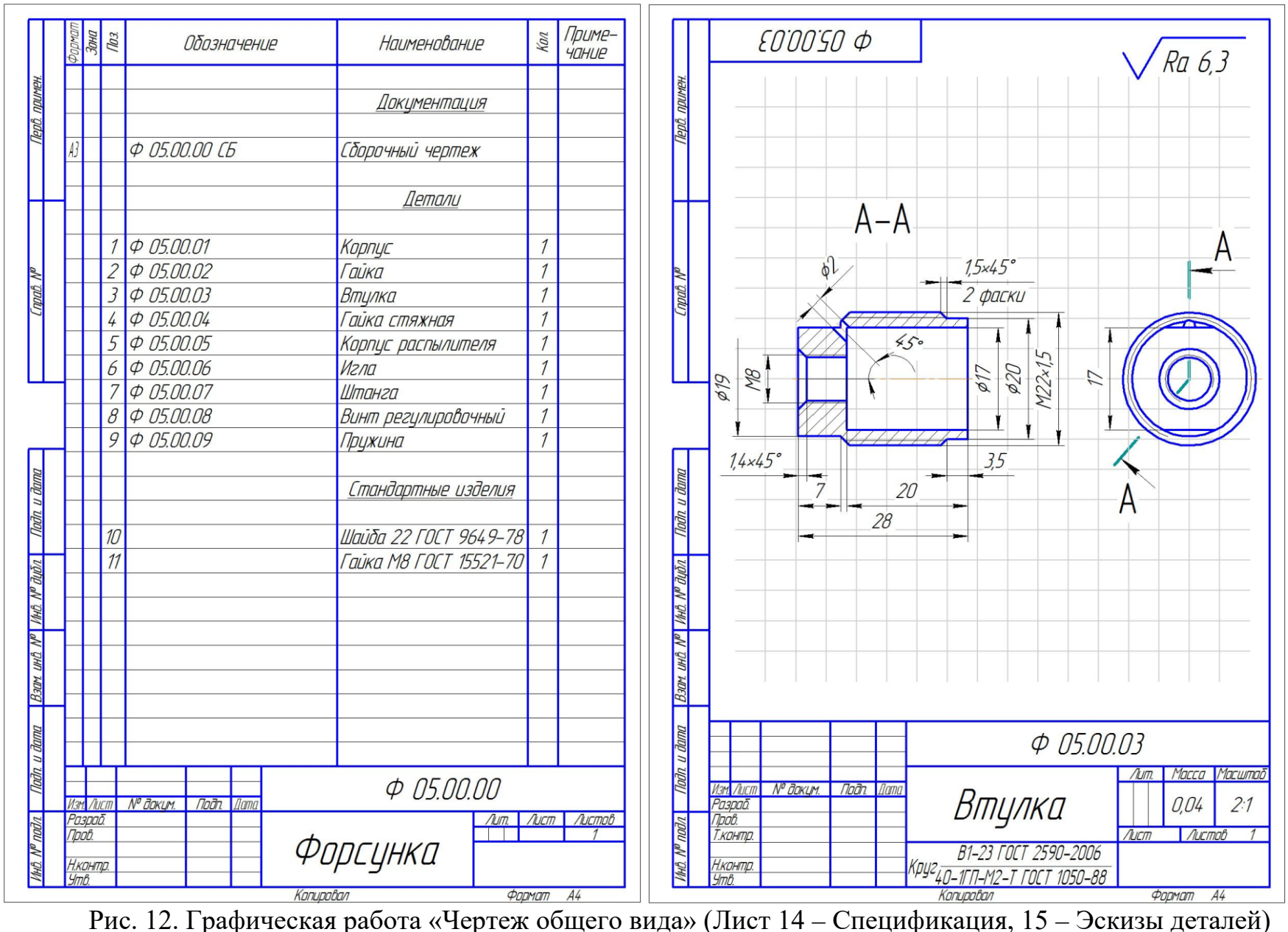

<span id="page-33-0"></span>*По результатам выполнения расчетно-графической работы студент допускается к зачету с оценкой.* 

# **Примерный перечень вопросов к зачету с оценкой**

- 1) С нанесения, каких линий начинают выполнение чертежей?
- 2) В каких случаях используется штрихпунктирная линия?
- 3) Какие линии используют в оформлении чертежа?
- 4) Что такое масштаб?
- 5) Какому масштабу следует отдавать предпочтение?
- 6) От чего зависит размер шрифта?
- 7) Что называется, конусностью?
- 8) Аксонометрические изображения
- 9) Изометрическая проекция.
- 10) Диметрическая проекция.
- 11) Что такое проецирование?
- 12) Как называются плоскости проекций?
- 13) Что такое вид и какие виды существуют?
- 14) Какое изображение называется разрезом?
- 15) Какой разрез называется простым?
- 16) Какой разрез называется сложным?
- 17) Виды сложных разрезов?
- 18) Какое изображение называется сечением?
- 19) Чем сечения отличаются от разрезов?
- 20) Как обозначаются сечения и разрезы на чертежах?
- 21) Когда можно соединять часть вида с частью разреза детали?
- 22) Общие положения нанесения размеров
- 23) Назовите основные требования, которые необходимо соблюдать при

нанесении размеров на чертежах.

- 24) Какие основные размеры наносятся на чертежах деталей?
- 25) Назовите основные системы нанесения размеров.
- 26) Что такое эскиз?
- 27) Порядок выполнения эскиза?
- 28) Классификация деталей.
- 29) Обработка деталей.
- 30) Обозначение и нанесение обработки (шероховатости) на чертеже.
- 31) Особенности выполнения эскизов деталей различных классов.
- 32) Что такое чертеж общего вида?
- 33) Размеры на чертеже общего вида.
- 34) Что такое спецификация?
- 35) Как составляется спецификация?
- 36) Нанесение номеров позиций деталей.
- 37) Особенности выполнения чертежей общего вида.
- 38) Что такое чертеж общего вида?
- 39) Что значит прочитать чертеж общего вида?
- 40) Что такое рабочий чертеж детали?
- 41) Порядок выполнения учебных рабочих чертежей.
- 42) Методы нанесения размеров
- 43) Чертежи деталей со стандартными изображениями

# **6.2. Описание показателей и критериев контроля успеваемости, описание шкал оценивания**

Промежуточный контроль по дисциплине «Инженерная графика» – зачет.

Для оценки знаний, умений, навыков и формирования компетенций по дисциплине применяется традиционная система контроля и оценки успеваемости студентов, представленная в таблице 7.

Таблица 7

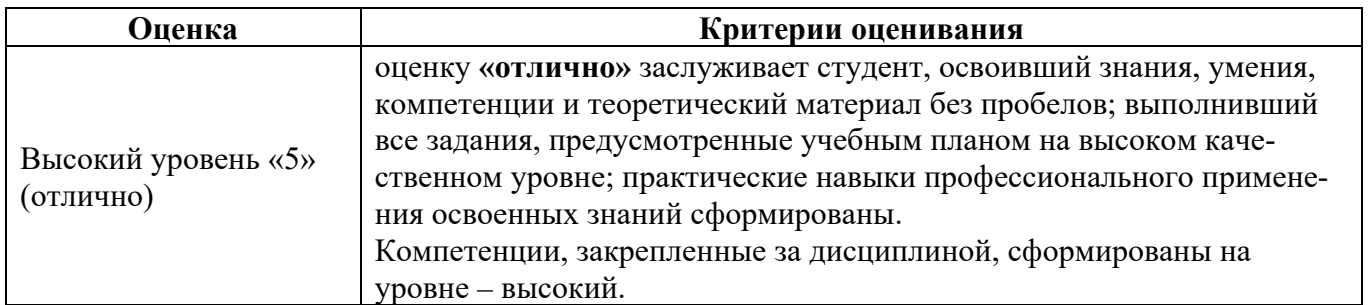

**Критерии оценивания результатов обучения**

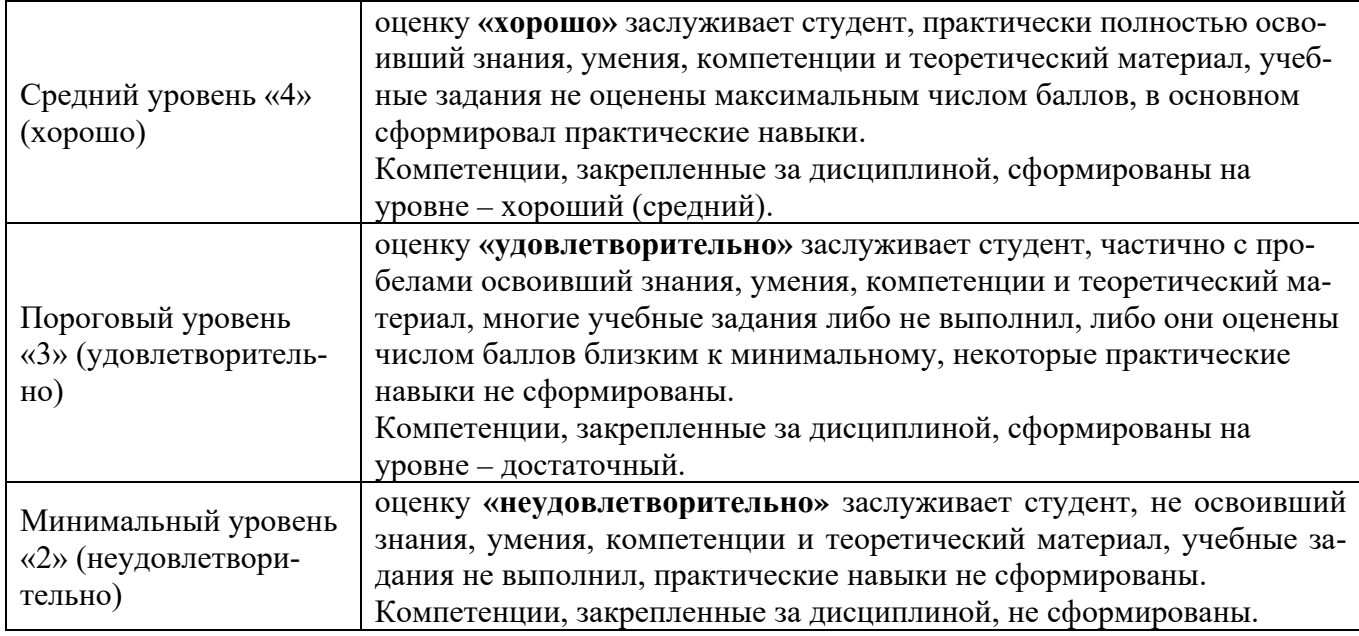

# **7. Учебно-методическое и информационное обеспечение дисциплины**

### **7.1 Основная литература**

<span id="page-35-0"></span>1. Инженерная графика: методическое пособие / А.С. Дорохов [и др.]; Российский государственный аграрный университет - МСХА имени К. А. Тимирязева (Москва). – Электрон. текстовые дан. – Москва: РГАУ-МСХА им. К.А. Тимирязева, 2020 – 153 с.: рис., табл., граф. – Коллекция: Учебная и учебно-методическая литература. – Режим доступа: [http://elib.timacad.ru/dl/local/s28122020.pdf.](http://elib.timacad.ru/dl/local/s28122020.pdf)

2. Инженерная графика: учебник / Н.П. Сорокин, Е.Д. Ольшевский, А.Н. Заикина, Е.И. Шибанова. – 6-е изд., стер. – Санкт-Петербург: Лань, 2021. – 392 с. – ISBN 978-5-8114-0525-1. – Текст: электронный // Лань : электронно-библиотечная система. – URL[: https://e.lanbook.com/book/168928](https://e.lanbook.com/book/168928)

3. Серга, Г.В. Инженерная графика: учебник / Г.В. Серга, И.И. Табачук, Н.Н. Кузнецова. – 2-е изд., испр. и доп. – Санкт-Петербург: Лань, 2021. – 228 с. – ISBN 978-5- 8114-2856-4. – Текст : электронный // Лань: электронно-библиотечная система. — URL: <https://e.lanbook.com/book/169085>

# **7.2. Дополнительная литература**

1. Панасенко, В.Е. Инженерная графика: учебное пособие / В.Е. Панасенко. – Санкт-Петербург: Лань, 2021. – 168 с. – ISBN 978-5-8114-3135-9. – Текст : электронный // Лань: электронно-библиотечная система. – URL:<https://e.lanbook.com/book/169268>

2. Карпов, Е.К. Инженерная графика. Краткий курс по инженерной графике: учебное пособие / Е.К. Карпов, И.Е. Карпова, В.В. Иванов. – Курган: КГУ, 2019. – 100 с. – ISBN 978-5-4217-0508-6. – Текст : электронный // Лань: электронно-библиотечная система. – URL:<https://e.lanbook.com/book/177876>

3. Теловов, Н.К. Выполнение лабораторных и практических работ в системах Компас - график и Компас - 3D: учебно-методическое пособие / Н.К. Теловов; Российский государственный аграрный университет - МСХА имени К.А. Тимирязева (Москва). – Электрон. текстовые дан. – Москва: РГАУ-МСХА им. К.А. Тимирязева, 2018 – 80 с.: рис., табл. – Коллекция: Учебная и учебно-методическая литература. – Режим доступа : [http://elib.timacad.ru/dl/local/umo316.pdf.](http://elib.timacad.ru/dl/local/umo316.pdf)

### **7.3. Нормативные правовые акты**

1. [Межгосударственный стандарт](http://ivo.garant.ru/#/document/6178574/paragraph/1905/doclist/4486/showentries/0/highlight/JTVCJTdCJTIybmVlZF9jb3JyZWN0aW9uJTIyJTNBZmFsc2UlMkMlMjJjb250ZXh0JTIyJTNBJTIyJTVDdTA0MTMlNUN1MDQxZSU1Q3UwNDIxJTVDdTA0MjIlMjAyLjEwNCUyMiU3RCU1RA==) ГОСТ 2.104-2006 «Единая система кон[структорской документации. Основные надписи](http://ivo.garant.ru/#/document/6178574/paragraph/1905/doclist/4486/showentries/0/highlight/JTVCJTdCJTIybmVlZF9jb3JyZWN0aW9uJTIyJTNBZmFsc2UlMkMlMjJjb250ZXh0JTIyJTNBJTIyJTVDdTA0MTMlNUN1MDQxZSU1Q3UwNDIxJTVDdTA0MjIlMjAyLjEwNCUyMiU3RCU1RA==)» (введен в действие приказом [Федерального агентства по техническому регулированию и метрологии от 22](http://ivo.garant.ru/#/document/6178574/paragraph/1905/doclist/4486/showentries/0/highlight/JTVCJTdCJTIybmVlZF9jb3JyZWN0aW9uJTIyJTNBZmFsc2UlMkMlMjJjb250ZXh0JTIyJTNBJTIyJTVDdTA0MTMlNUN1MDQxZSU1Q3UwNDIxJTVDdTA0MjIlMjAyLjEwNCUyMiU3RCU1RA==)  [июня 2006 г. N 118](http://ivo.garant.ru/#/document/6178574/paragraph/1905/doclist/4486/showentries/0/highlight/JTVCJTdCJTIybmVlZF9jb3JyZWN0aW9uJTIyJTNBZmFsc2UlMkMlMjJjb250ZXh0JTIyJTNBJTIyJTVDdTA0MTMlNUN1MDQxZSU1Q3UwNDIxJTVDdTA0MjIlMjAyLjEwNCUyMiU3RCU1RA==)-ст)

2. [Межгосударственный стандарт](http://ivo.garant.ru/#/document/6178574/paragraph/1905/doclist/4486/showentries/0/highlight/JTVCJTdCJTIybmVlZF9jb3JyZWN0aW9uJTIyJTNBZmFsc2UlMkMlMjJjb250ZXh0JTIyJTNBJTIyJTVDdTA0MTMlNUN1MDQxZSU1Q3UwNDIxJTVDdTA0MjIlMjAyLjEwNCUyMiU3RCU1RA==) ГОСТ 2.301-68 «Единая система кон[структорской документации. Форматы](http://ivo.garant.ru/#/document/6178574/paragraph/1905/doclist/4486/showentries/0/highlight/JTVCJTdCJTIybmVlZF9jb3JyZWN0aW9uJTIyJTNBZmFsc2UlMkMlMjJjb250ZXh0JTIyJTNBJTIyJTVDdTA0MTMlNUN1MDQxZSU1Q3UwNDIxJTVDdTA0MjIlMjAyLjEwNCUyMiU3RCU1RA==)» (утв. Госстандартом СССР в декабре [1967 г.\) \(с изменениями и дополнениями\)](http://ivo.garant.ru/#/document/3924410/paragraph/507/doclist/4537/showentries/0/highlight/JTVCJTdCJTIybmVlZF9jb3JyZWN0aW9uJTIyJTNBZmFsc2UlMkMlMjJjb250ZXh0JTIyJTNBJTIyJTVDdTA0MTMlNUN1MDQxZSU1Q3UwNDIxJTVDdTA0MjIlMjAyLjMwMSUyMiU3RCU1RA==)

3. [Межгосударственный стандарт](http://ivo.garant.ru/#/document/3924410/paragraph/507/doclist/4537/showentries/0/highlight/JTVCJTdCJTIybmVlZF9jb3JyZWN0aW9uJTIyJTNBZmFsc2UlMkMlMjJjb250ZXh0JTIyJTNBJTIyJTVDdTA0MTMlNUN1MDQxZSU1Q3UwNDIxJTVDdTA0MjIlMjAyLjMwMSUyMiU3RCU1RA==) ГОСТ 2.303-68\* «Единая система конструкторской документации. Линии» [\(утв. Комитетом стандартов, мер и измери](http://ivo.garant.ru/#/document/3924223/paragraph/3669/doclist/4557/showentries/0/highlight/JTVCJTdCJTIybmVlZF9jb3JyZWN0aW9uJTIyJTNBZmFsc2UlMkMlMjJjb250ZXh0JTIyJTNBJTIyJTVDdTA0MTMlNUN1MDQxZSU1Q3UwNDIxJTVDdTA0MjIlMjAyLjMwMyUyMiU3RCU1RA==)[тельных приборов при Совете Министров СССР в декабре 1967 г.\) \(с изменени](http://ivo.garant.ru/#/document/3924223/paragraph/3669/doclist/4557/showentries/0/highlight/JTVCJTdCJTIybmVlZF9jb3JyZWN0aW9uJTIyJTNBZmFsc2UlMkMlMjJjb250ZXh0JTIyJTNBJTIyJTVDdTA0MTMlNUN1MDQxZSU1Q3UwNDIxJTVDdTA0MjIlMjAyLjMwMyUyMiU3RCU1RA==)[ями и дополнениями\)](http://ivo.garant.ru/#/document/3924223/paragraph/3669/doclist/4557/showentries/0/highlight/JTVCJTdCJTIybmVlZF9jb3JyZWN0aW9uJTIyJTNBZmFsc2UlMkMlMjJjb250ZXh0JTIyJTNBJTIyJTVDdTA0MTMlNUN1MDQxZSU1Q3UwNDIxJTVDdTA0MjIlMjAyLjMwMyUyMiU3RCU1RA==)

4. [Межгосударственный стандарт](http://ivo.garant.ru/#/document/3924210/paragraph/9023/doclist/4602/showentries/0/highlight/JTVCJTdCJTIybmVlZF9jb3JyZWN0aW9uJTIyJTNBZmFsc2UlMkMlMjJjb250ZXh0JTIyJTNBJTIyJTVDdTA0MTMlNUN1MDQxZSU1Q3UwNDIxJTVDdTA0MjIlMjAyLjMwNCUyMiU3RCU1RA==) ГОСТ 2.304-81 "Единая система кон[структорской документации. Шрифты чертежные" \(утв. постановлением Гос](http://ivo.garant.ru/#/document/3924210/paragraph/9023/doclist/4602/showentries/0/highlight/JTVCJTdCJTIybmVlZF9jb3JyZWN0aW9uJTIyJTNBZmFsc2UlMkMlMjJjb250ZXh0JTIyJTNBJTIyJTVDdTA0MTMlNUN1MDQxZSU1Q3UwNDIxJTVDdTA0MjIlMjAyLjMwNCUyMiU3RCU1RA==)[стандарта СССР от 28 марта 1981 г. N 1562\) \(с изменениями и дополнениями\)](http://ivo.garant.ru/#/document/3924210/paragraph/9023/doclist/4602/showentries/0/highlight/JTVCJTdCJTIybmVlZF9jb3JyZWN0aW9uJTIyJTNBZmFsc2UlMkMlMjJjb250ZXh0JTIyJTNBJTIyJTVDdTA0MTMlNUN1MDQxZSU1Q3UwNDIxJTVDdTA0MjIlMjAyLjMwNCUyMiU3RCU1RA==).

# <span id="page-36-0"></span>**8. Перечень ресурсов информационно-телекоммуникационной сети «Интернет», необходимых для освоения дисциплины**

Для освоения данной дисциплины не требуется ресурсов информационнотелекоммуникационной сети «Интернет».

## **9. Перечень программного обеспечения и информационных**

### **справочных систем**

Для освоения данной дисциплины используется следующее программное обеспечение и информационные справочные системы.

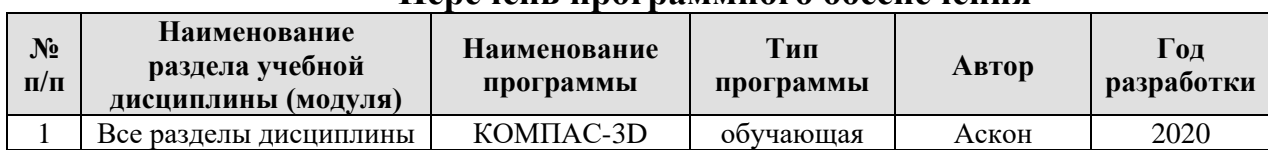

### **Перечень программного обеспечения**

# **10. Описание материально-технической базы, необходимой для осуществления образовательного процесса по дисциплине**

## **Требования к аудиториям для проведения занятий**

Для преподавания дисциплины «Инженерная графика» применяются следующие специфические требования к помещениям: размер учебных аудиторий для проведения лекций – не менее 100 посадочных мест, лабораторных работ – не менее 35 посадочных мест с нормальной освещенностью дневным и искусственным светом, падающим слева и сверху, а также:

1) специализированная лекционная аудитория, оснащенная мультимедийным оборудованием;

2) аудитория с плакатами и др. наглядными пособиями для проведения лабораторных работ.

# **Требования к специализированному оборудованию**

Для преподавания дисциплины «Инженерная графика» применяются следующие материально-технические средства:

1. мультимедийное оборудование для чтения лекций и проведения лабораторных работ;

2. плакаты и др. наглядные пособия;

3. образцы расчетно- графических работ в компьютерном исполнении.

### **Требования к программному обеспечению учебного процесса**

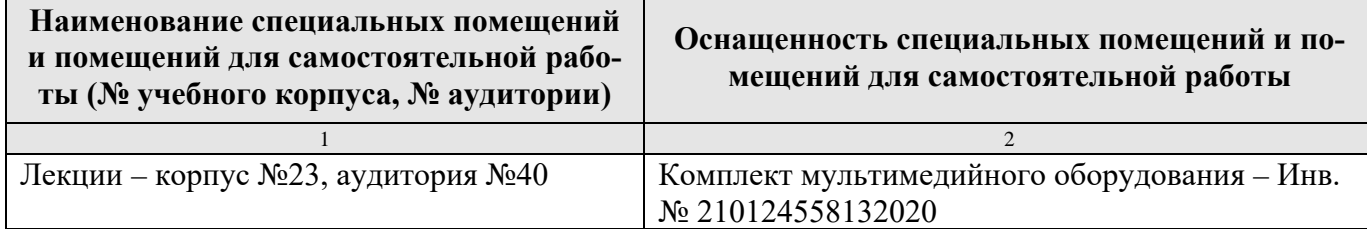

Лабораторные работы и практические занятия проводится на кафедре инженерная и компьютерная графика – корпус №23, аудитории №35, 36 или 34.

Для самостоятельной работы студента так же предусмотрены Читальный зал Центральной научной библиотеки имени Н.И. Железнова РГАУ МСХА имени К.А. Тимирязева и комнаты самоподготовки студентов в общежитиях и аудитории на кафедре (35 и 36).

#### **11. Методические рекомендации студентам по освоению дисциплины**

Целью освоения дисциплины «Инженерная графика» выработка знаний, умений и навыков, необходимых будущим специалистам для выполнения и чтения технических чертежей различного назначения, выполнения эскизов деталей, составления конструкторской и технической документации производства.

Новый теоретический материал желательно закрепить студентом самостоятельно в тот же день, не дожидаясь следующего занятия. Регулярность самостоятельных занятий является необходимым и достаточным условием успешной сдачи итоговой аттестации.

Освоение дисциплины представляет определенные трудности: сложность процесса формирования пространственного мышления и большие затраты по времени для графического оформления. Для успешного преодоления этих проблем, необходимо:

– внимательно слушать объяснение материала в аудитории, конспектируя то, что рекомендует преподаватель под запись;

– для работы в аудитории необходимо иметь набор чертежных инструментов (циркуль, измеритель, линейку и т. п.), чтобы обеспечить точность графических построений;

– при выполнении чертежа учитывать линии связи, соблюдать перпендикулярность и параллельность осям;

– прежде чем приступить к домашнему заданию (расчетнографической работе) обязательно прочесть конспект или изучить параграф по учебнику;

38

– работы выполняются только чертежными инструментами, нельзя обводить линии «от руки»;

– графические работы следует выполнять в соответствии с «графиком сдачи работ», т.к. систематичность в работе позволит быстрее и лучше усвоить изученный материал.

Самостоятельная работа студента складывается из повторения заданий, выполняемых в аудитории, дома без помощи преподавателя и выполнения задания, выданного преподавателем.

Самостоятельная работа студента должна быть выстроена в следующей последовательности:

– повторение теоретического материала и при необходимости, его дополнительное штудирование по прилагаемой литературе;

– повторение исполнения заданий, выполняемых в аудитории;

– самостоятельное выполнение задания, выданного преподавателем.

Тесная взаимосвязь разделов дисциплины и непрерывно возрастающая сложность решаемых задач диктуют необходимые условия успешного освоения дисциплины, заключающиеся в регулярности посещения практических занятий, выполнении заданий в аудитории и заданий для самостоятельной работы.

#### **Виды и формы отработки пропущенных занятий**

Студент, пропустивший занятия обязан в процессе самоподготовки изучить пропущенный материал и в назначенное консультационное время защитить его, а также выполнить графические работы, установленные настоящей рабочей программой.

# **12. Методические рекомендации преподавателям по организации обучения по дисциплине**

Одной из основных задач преподавателей, ведущих занятия по дисциплине «Инженерная графика», является выработка у студентов осознания важности, необходимости и полезности знания дисциплины для дальнейшего их обучения

в техническом высшем учебном заведении и последующей их инженерной работы.

Принципами организации учебного процесса являются:

выбор эффективных методов преподавания в зависимости от различных факторов, влияющих на организацию учебного процесса;

объединение нескольких методов в единый преподавательский модуль в целях повышения качества процесса обучения;

обеспечение активного участия студентов в учебном процессе;

проведение лабораторно-практических занятий, определяющих приобретение навыков решения прикладных задач.

Используемые методы преподавания: лекционные занятия с рассмотрением алгоритмов решения задач и индивидуальные задания на практических занятиях.

Практические занятия со студентами рекомендуется проводить в подгруппах.

Рекомендуемые образовательные технологии по дисциплине «Инженерная графика»:

на лекциях вместе с традиционной формой предоставления лекционной информации используется визуально-демонстрационный материал в виде макетов, плакатов и мультимедийных презентаций;

на лабораторных занятиях используются рабочие тетради, предназначенные для решения графических задач, чертежей и иллюстрации по изучаемым темам;

графические контрольные работы являются частью текущей аттестации, выполняются студентами самостоятельно при консультации преподавателя.

В качестве промежуточного контроля по дисциплине «Инженерная графика» должен проводиться зачет с оценкой.

### **Программу разработал:**

Рыбалкин Дмитрий Алексеевич, к.т.н.

40

### **РЕЦЕНЗИЯ**

### **на рабочую программу дисциплины Б1.О.10.02 – ИНЖЕНЕРНАЯ ГРАФИКА для подготовки бакалавра по направлению подготовки 35.03.06 Агроинженерия направленности: Автоматизация и роботизация технологических процессов, Электрооборудование и электротехнологии (квалификация выпускника – бакалавр)**

Казанцевым Сергеем Павловичем, зав. кафедрой сопротивления материалов и деталей машин ФГБОУ ВО «Российский государственный аграрный университет – МСХА имени К.А. Тимирязева», доктором технических наук (далее по тексту рецензент), проведена рецензия рабочей программы дисциплины «Инженерная графика» ОПОП ВО по направлению подготовки 35.03.06 Агроинженерия. Направленность: **Автоматизация и роботизация технологических процессов, Электрооборудование и электротехнологии** (бакалавриат) разработанной в ФГБОУ ВО «Российский государственный аграрный университет – МСХА имени К.А. Тимирязева», на кафедре инженерной и компьютерной графики (разработчик – Рыбалкин Дмитрий Алексеевич, доцент кафедры инженерной и компьютерной графики, кандидат технических наук).

Рассмотрев представленные на рецензию материалы, рецензент пришел к следующим выводам:

1. Предъявленная рабочая программа дисциплины «Инженерная графика» (далее по тексту Программа) *соответствует* требованиям ФГОС по направлению **35.03.06 Агроинженерия**, **направленность: Автоматизация и роботизация технологических процессов, Электрооборудование и электротехнологии.** 

Программа *содержит* все основные разделы, *соответствует* требованиям к нормативно-методическим документам.

2. Представленная в Программе *актуальность* учебной дисциплины в рамках реализации ОПОП ВО *не подлежит сомнению* – дисциплина относится к обязательной части Б1.О.10.02 цикла дисциплин.

3. Представленные в Программе *цели* дисциплины соответствуют требованиям ФГОС ВО направления подготовки **35.03.06 Агроинженерия**.

4. В соответствии с Программой за дисциплиной «Инженерная графика» закреплены следующие компетенции (индикаторы достижений компетенций): УК-1 (УК-1.1, УК-1.2, УК-1.3); ОПК-2 (ОПК-2.1,ОПК-2.2, ОПК-2.3); ОПК-7 (ОПК-7.3).

Дисциплина «Инженерная графика» и представленная Программа *способна реализовать* их в объявленных требованиях.

5. *Результаты обучения*, представленные в Программе в категориях знать, уметь, владеть *соответствуют* специфике и содержанию дисциплины и *демонстрируют возможность* получения заявленных результатов.

6. Общая трудоёмкость дисциплины «Инженерная графика» составляет 3 зачётные единицы (108 часов).

7. Информация о взаимосвязи изучаемых дисциплин и вопросам исключения дублирования в содержании дисциплин *соответствует* действительности. Дисциплина «Инженерная графика» взаимосвязана с другими дисциплинами ОПОП ВО и Учебного плана по направлению подготовки **35.03.06 Агроинженерия** и возможность дублирования в содержании отсутствует. Поскольку дисциплина не предусматривает наличие специальных требований к вводным знаниям, умениям и компетенциям студента, хотя может являться предшествующей для специальных, в том числе профессиональных дисциплин, использующих знания в области начертательной геометрии в профессиональной деятельности бакалавра по данному направлению подготовки.

8. Представленная Программа предполагает использование современных образовательных технологий, используемые при реализации различных видов учебной работы. Формы образовательных технологий *соответствуют* специфике дисциплины.

9. Программа дисциплины «Инженерная графика» предполагает занятия в интерактивной форме.

10. Виды, содержание и трудоёмкость самостоятельной работы студентов, представленные в Программе, *соответствуют* требованиям к подготовке выпускников, содержащимся во ФГОС ВО направления подготовки **35.03.06 Агроинженерия.**

11**.** Представленные и описанные в Программе формы *текущей* оценки знаний (опрос, контроль выполнения расчетно-графической работы, зачет с оценкой), соответствуют специфике дисциплины и требованиям к выпускникам.

Форма промежуточного контроля знаний студентов, предусмотренная Программой, осуществляется в форме экзамена, что *соответствует* статусу дисциплины, как дисциплины обязательной части учебного цикла Б1 ФГОС ВО направления подготовки **35.03.06 Агроинженерия**.

12. Формы оценки знаний, представленные в Программе, *соответствуют* специфике дисциплины и требованиям к выпускникам.

13. Учебно-методическое обеспечение дисциплины представлено: основной литературой – 3 источника (базовый учебник), дополнительной литературой – 3 наименования, и *соответствует* требованиям ФГОС ВО направления подготовки **35.03.06 Агроинженерия.**

14. Материально-техническое обеспечение дисциплины *соответствует* специфике дисциплины «Инженерная графика» и *обеспечивает* использование современных образовательных, в том числе интерактивных методов обучения.

15. Методические рекомендации студентам и методические рекомендации преподавателям по организации обучения по дисциплине дают представление о специфике обучения по дисциплине «Инженерная графика».

### **ОБЩИЕ ВЫВОДЫ**

На основании проведенной рецензии можно сделать заключение, что характер, структура и содержание рабочей программы дисциплины «Инженерная графика» ОПОП ВО по направлению подготовки **35.03.06 Агроинженерия**, **направленность: Автоматизация и роботизация технологических процессов, Электрооборудование и электротехнологии** (квалификация выпускника – бакалавр), разработанная доцентом кафедры инженерная и компьютерная графика, кандидатом технических наук, Рыбалкиным Д.А. *соответствует* требованиям ФГОС ВО, современным требованиям экономики, рынка труда и позволит при её реализации успешно обеспечить формирование заявленных компетенций.

Рецензент: Казанцев С.П., зав. кафедрой сопротивления материалов и деталей машин ФГБОУ ВО «Российский государственный аграрный университет – МСХА имени К.А. Тимирязева», доктор технических наук, профессор

 $\begin{array}{ccccc} \left\langle \epsilon\right\rangle & \rightarrow & \end{array}$  20 r.